# PROCEDIMIENTOS Estándar de Operaciones

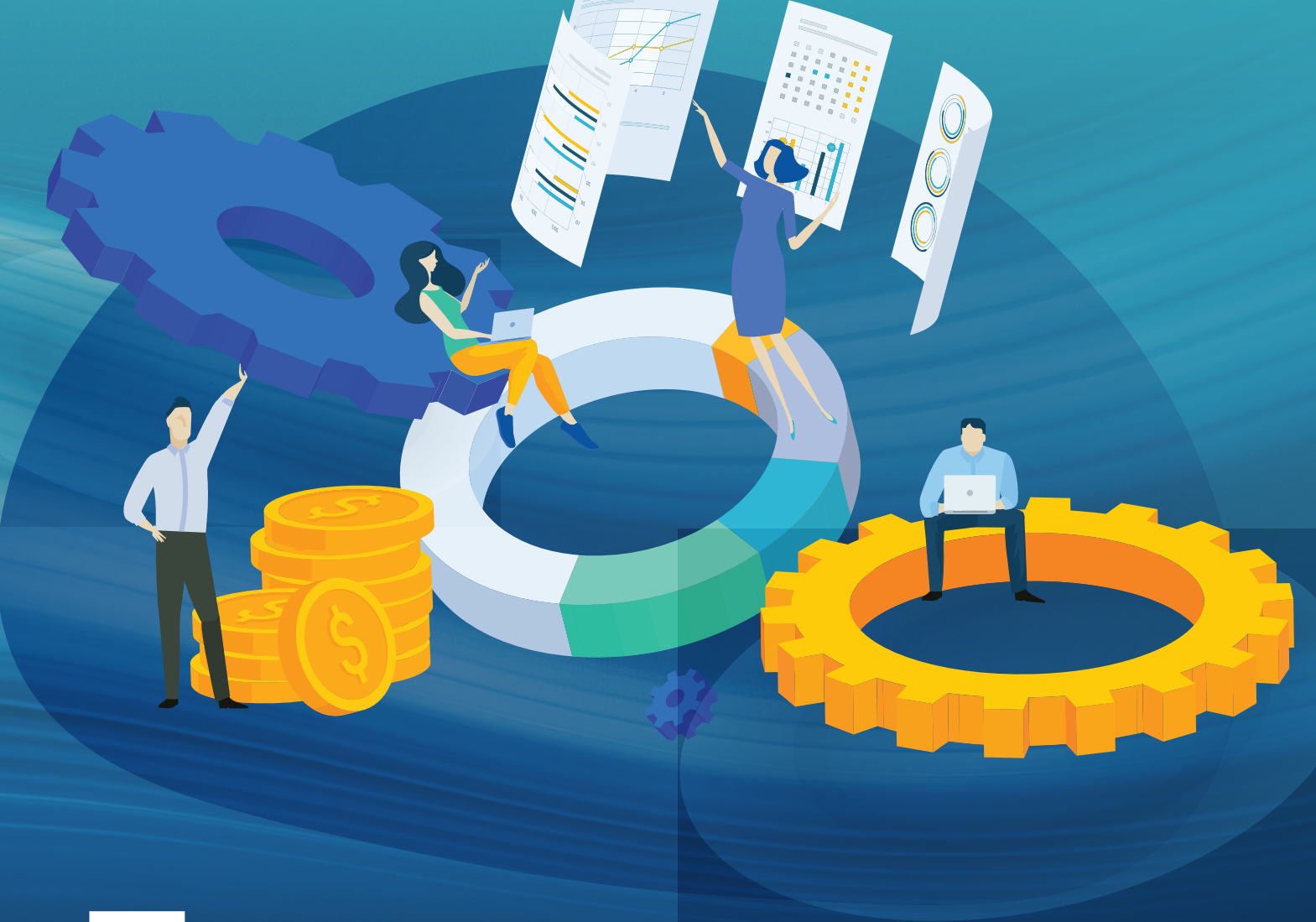

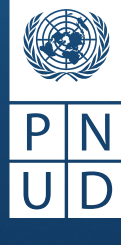

Al servicio de las personas y las naciones

# PROCEDIMIENTOS ESTÁNDAR DE OPERACIONES

Quito, octubre 2019

# Tabla de contenido

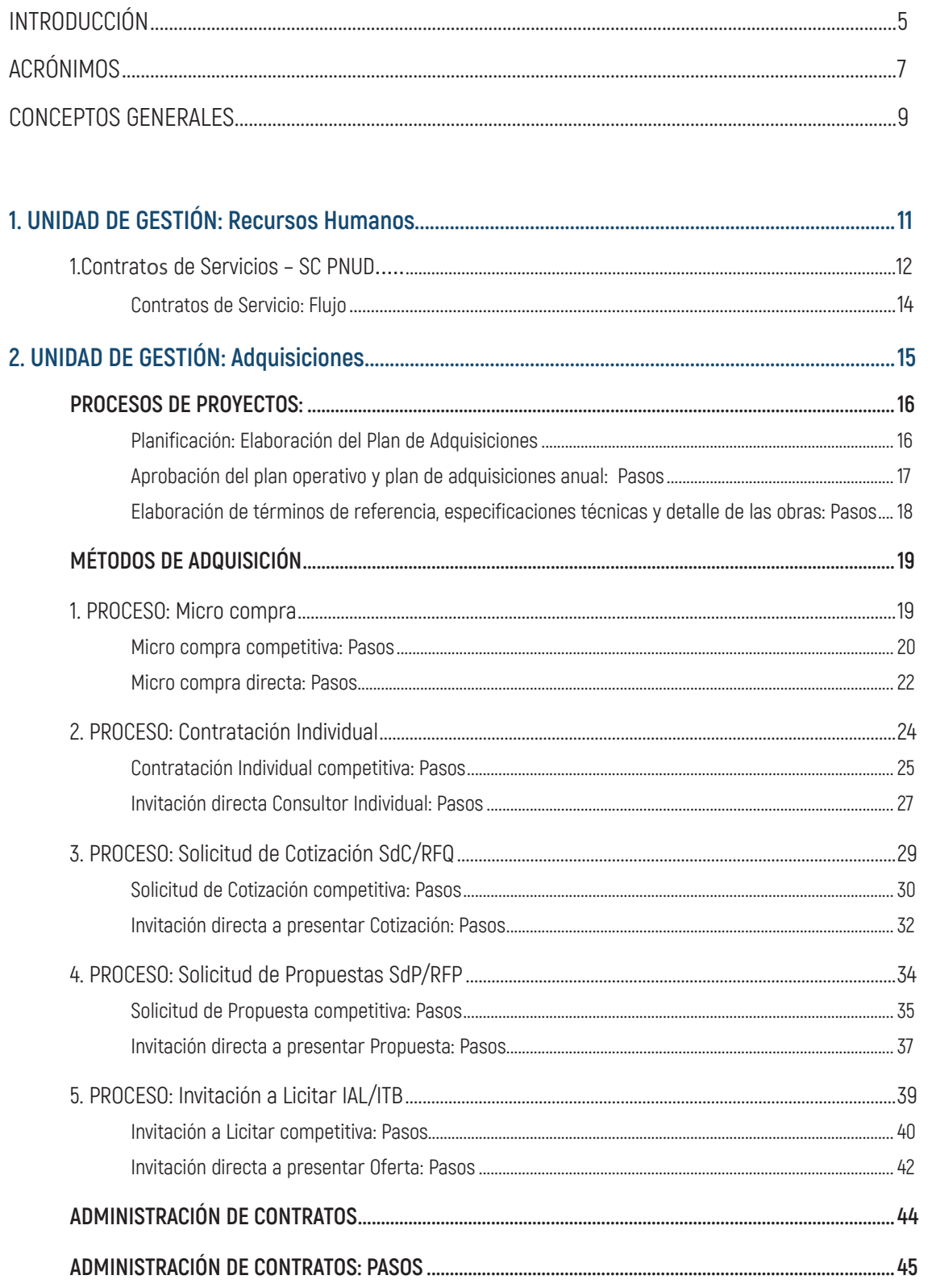

# Introducción

Esta guía fue desarrollada por la oficina de PNUD Ecuador bajo las directrices de la Gerencia de Operaciones y con la aprobación de la Representación. Promueve orientación al resultado, orientación al cliente, confianza mutua y corresponsabilidad en la gestión operativa.

Los Procedimientos Estándar de Operaciones (SOP por sus siglas en inglés) los cuales son presentados a continuación, han sido desarrollados para proporcionar un entendimiento común de los pasos a seguir en cada proceso y las expectativas en términos tiempo, de acuerdo con las modalidades de *Ejecución Directa* (DIM por sus siglas en inglés) y de Apoyo a la implementación Nacional (Support to NIM en idioma inglés), las cuales aplican las normas y políticas del PNUD.

Esta herramienta busca contribuir al logro de los objetivos de desarrollo del Ecuador y su planeación anual en el marco de los proyectos del PNUD en el país, prioriza la eficiencia operacional a través de rutinas de reingeniería, estandarización, especialización, medición y segregación de autoridades.

Los procesos aquí descritos tendrán aplicación una vez sean comunicados oficialmente por la Representación para cada una de las tres (3) áreas programáticas establecidas:

- Área de Ambiente y Energía.
- Área de Desarrollo Económico Inclusivo y Gestión de Riesgos.
- Área de Gobernabilidad Democrática y Desarrollo Social.

Información adicional sobre políticas, guías y normativas, se encuentra disponible en el Manual de Programa y Operaciones del PNUD [\(POPP](https://popp.undp.org/SitePages/POPPRoot.aspx) por sus siglas en inglés) y a través de [ONDemand Training.](https://ondemandweb.undp.org/OnDemandProduction/OnDemandWebPortal/)

Atentamente,

La Representación

# Acrónimos

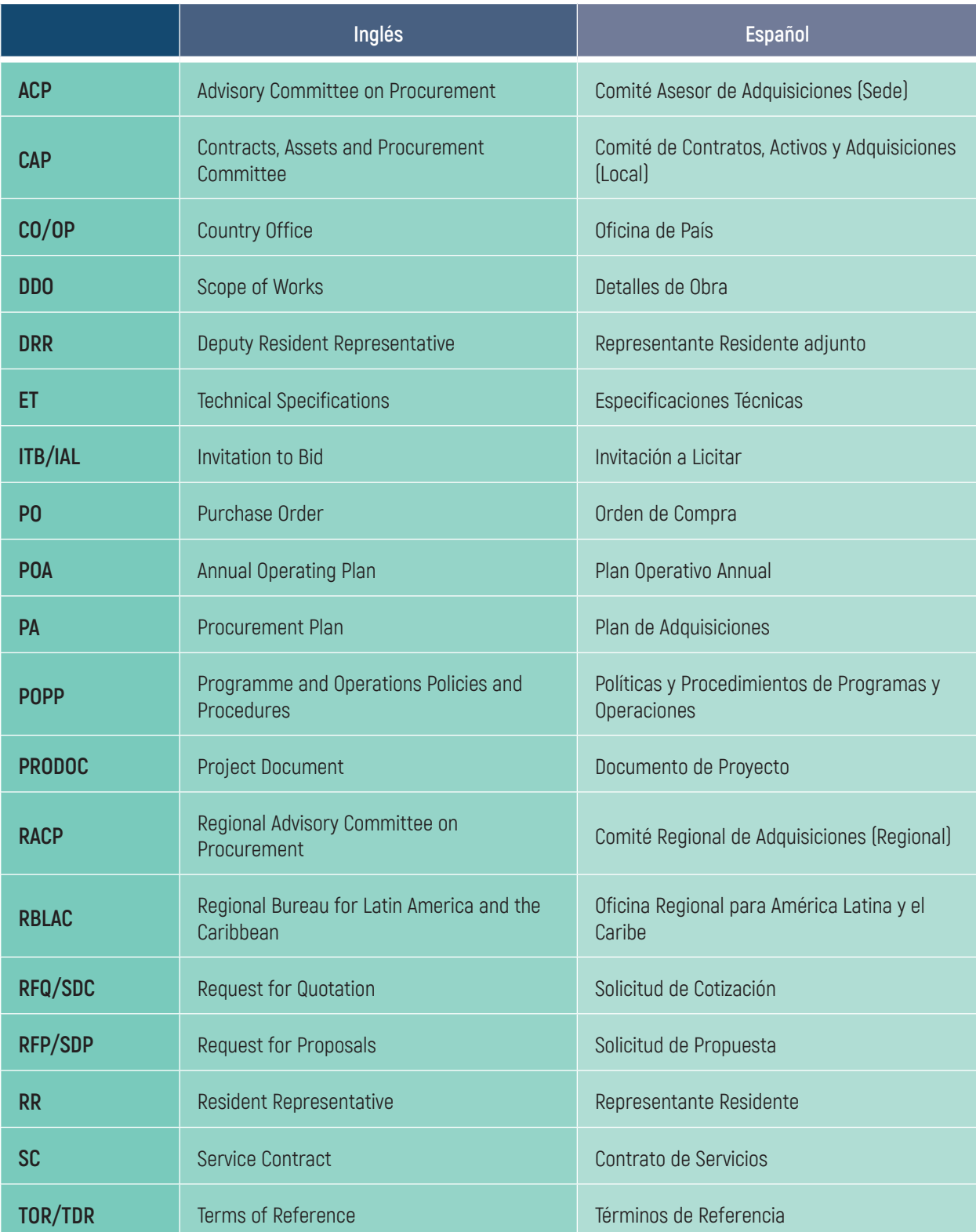

# Conceptos generales

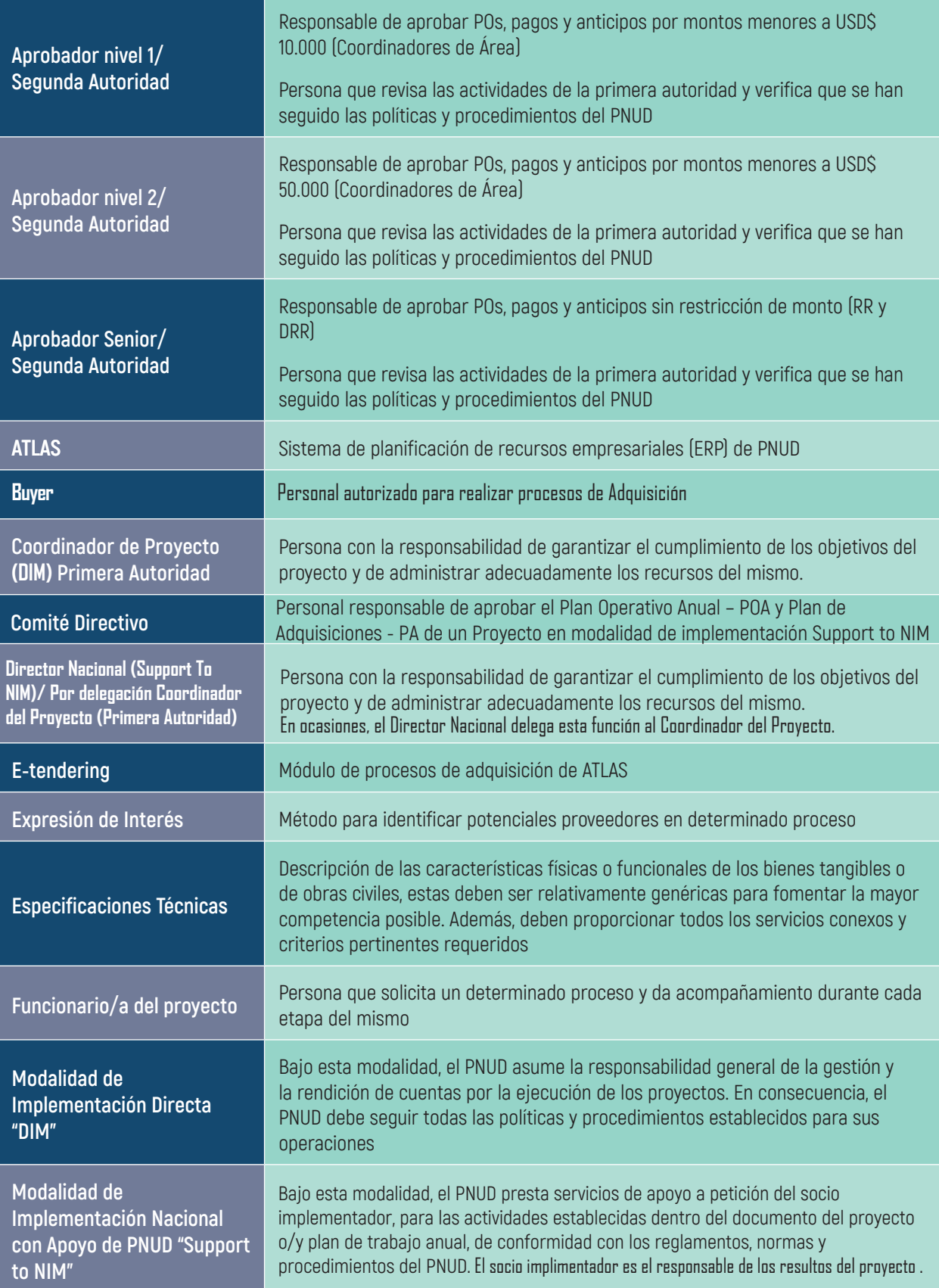

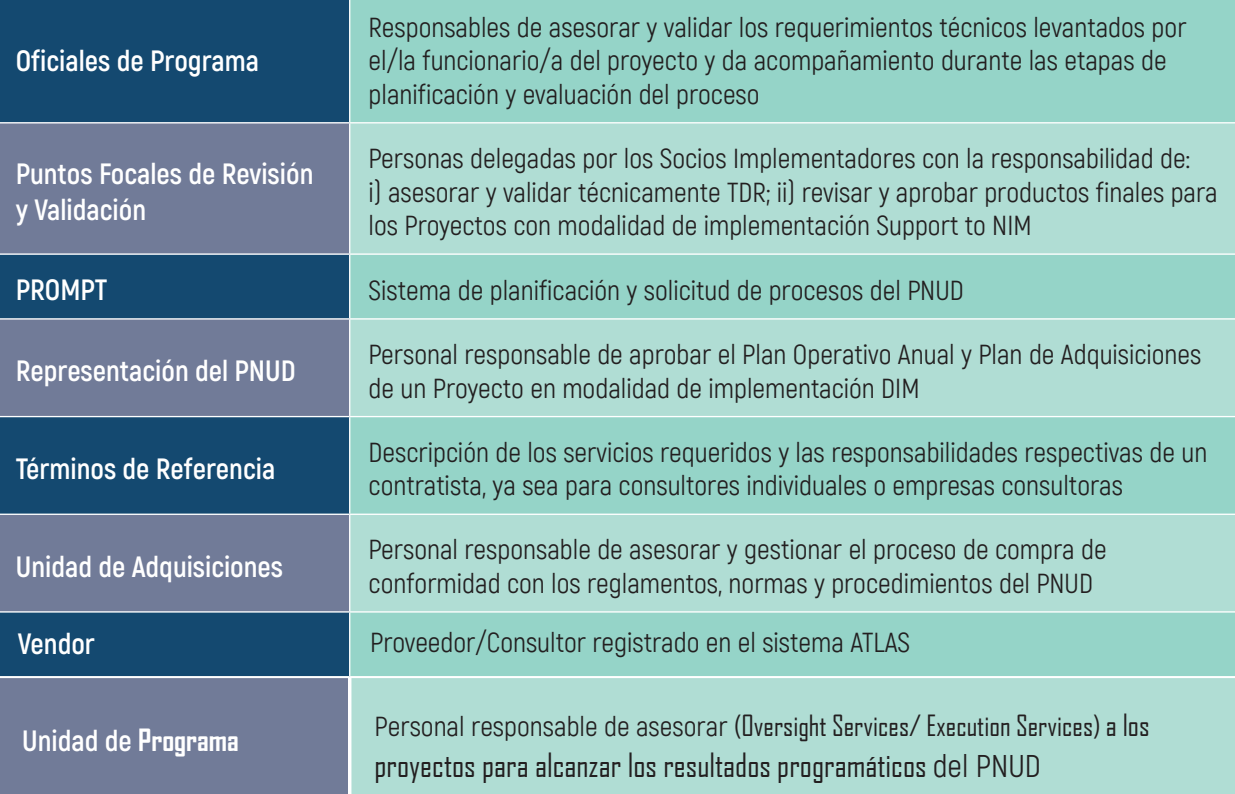

# UNIDAD DE GESTIÓN<br>Recursos Humanos Humanos

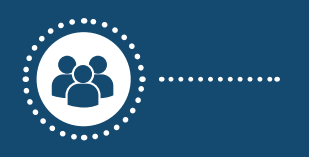

#### COORDINADORA DE UNIDAD : INTEGRANTE DE UNIDAD

#### **Cristina Bastidas**

Asociada de Recursos Humanos [cristina.bastidas@undp.org](mailto:cristina.bastidas@undp.org)  +593 23824240 ext 3011

#### **Lorena Morgan**

Asistente de Recursos Humanos [lorena.morgan@undp.org](mailto:lorena.morgan@undp.org)  +593 23824240 ext 3012

# Contratos de Servicios – SC PNUD

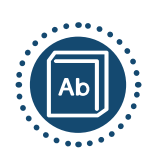

### DEFINICIÓN

EL PNUD es responsable de gestionar las estrategias, políticas, y mecanismos que permiten atraer, desarrollar, retener y motivar a un capital humano altamente calificado y diverso para que contribuya de manera eficiente a los procesos y gestiones internas. Como parte del componente administrativo, la Unidad de Recursos Humanos tiene como objetivo fundamental contribuir de manera eficiente, transparente y profesional los procesos y procedimientos que competen las actividades vinculadas con el recurso humano de la organización. En base a los lineamientos del PNUD y dentro del marco político institucional, la Oficina de Recursos Humanos, opera bajo estos parámetros para gestionar los requerimientos contractuales y administrativos de manera eficaz y dentro de los estándares de la oficina.

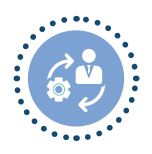

### GESTIÓN

Las solicitudes de Contratos de Servicios son gestionadas a través de las Áreas de Programa con el acompañamiento de la Unidad de Recursos Humanos, que a su vez administra dichos contratos.

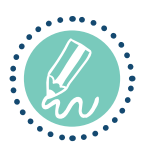

#### **NOTAS**

- Es indispensable contar con el presupuesto requerido para cubrir todos los costos de las contrataciones.
- Las solitudes de contratos de servicios deben estar acompañadas de la documentación de respaldo y las respectivas firmas de autorización.
- Los documentos deben contar con las firmas originales de aprobación y del titular del contrato.
- Los canales de comunicación de los proyectos hacia RRHH y viceversa son gestionados a través de cada Área de Programa del PNUD.

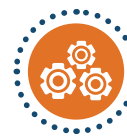

## PLANIFICACIÓN

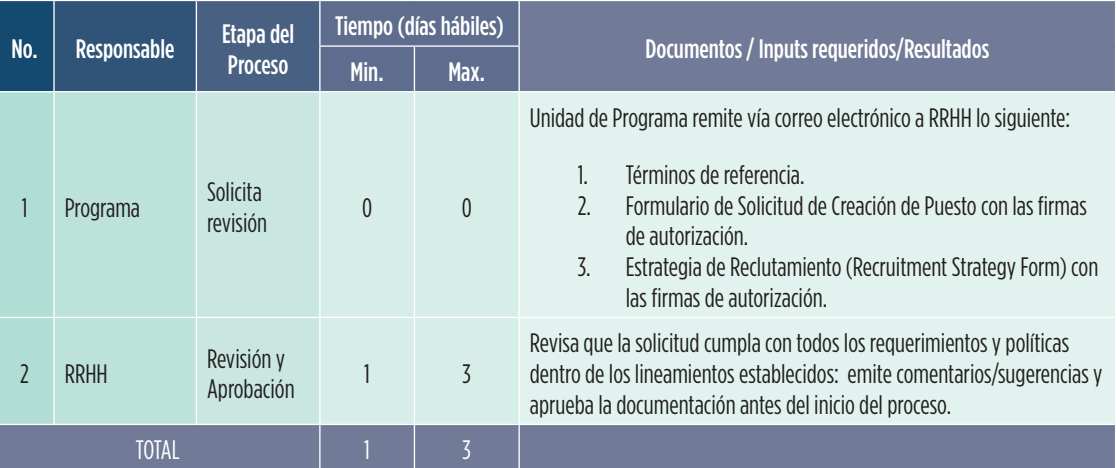

........... PROCESO

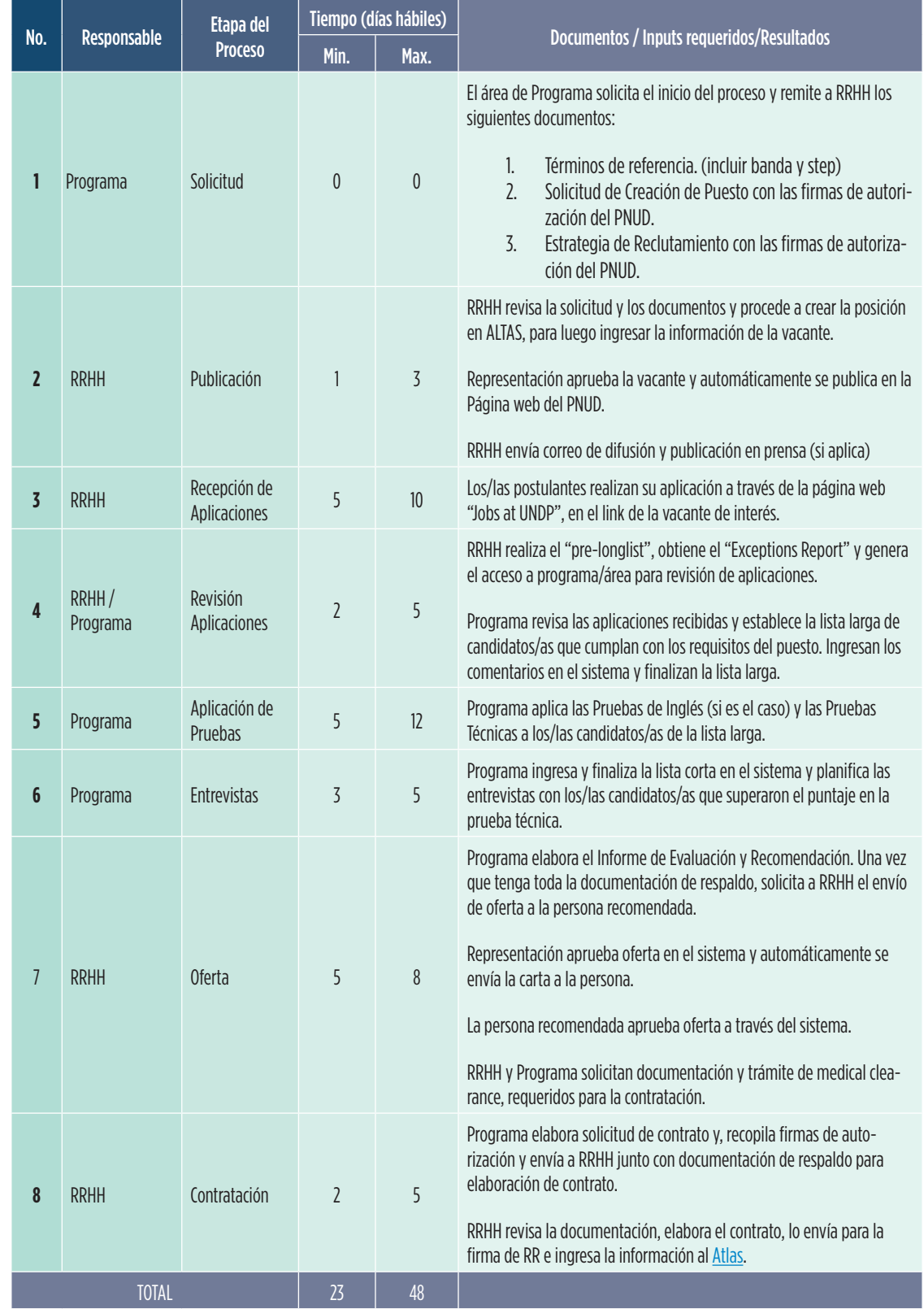

#### **CONTRATOS DE SERVICIOS: FLUJO**

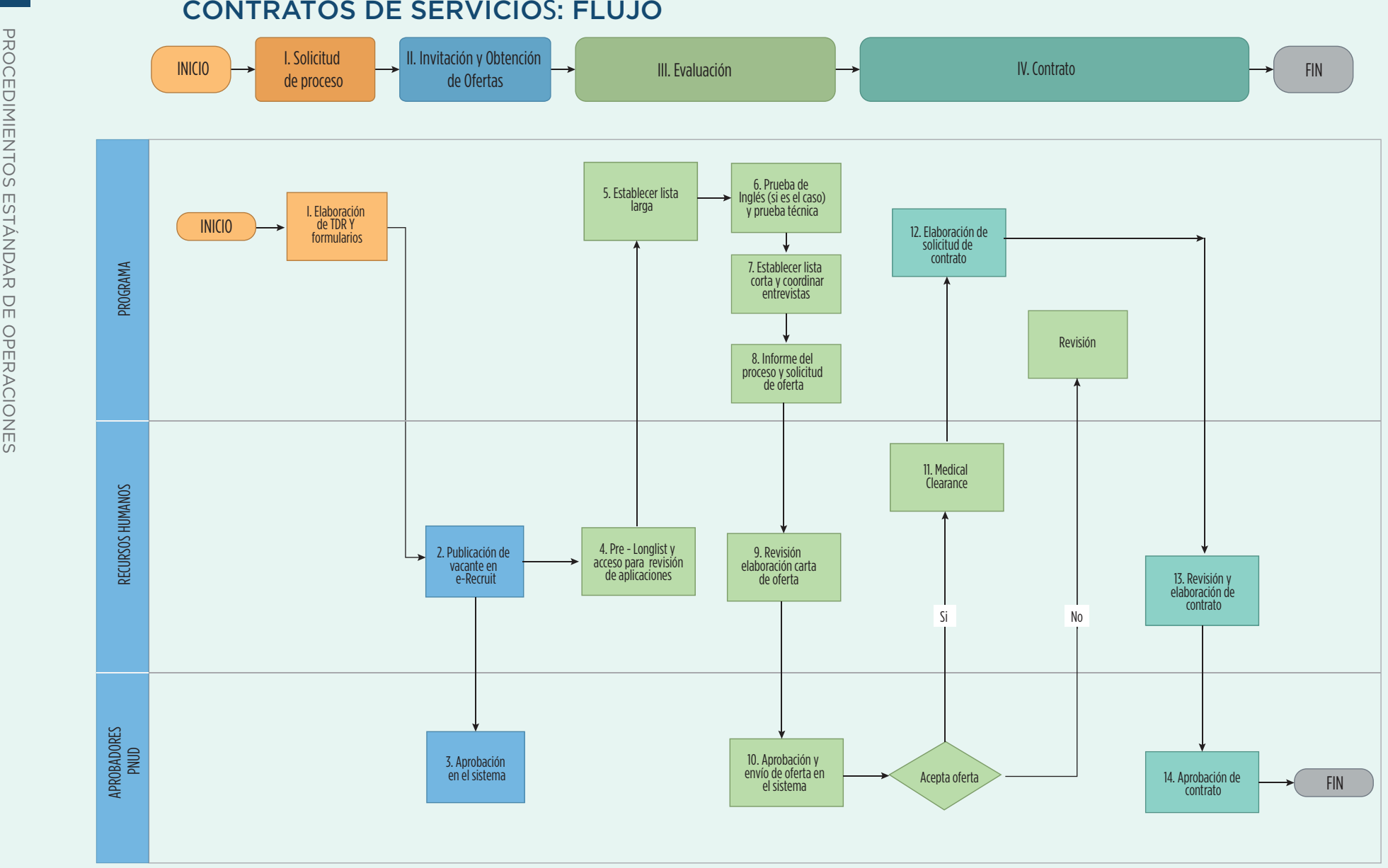

14

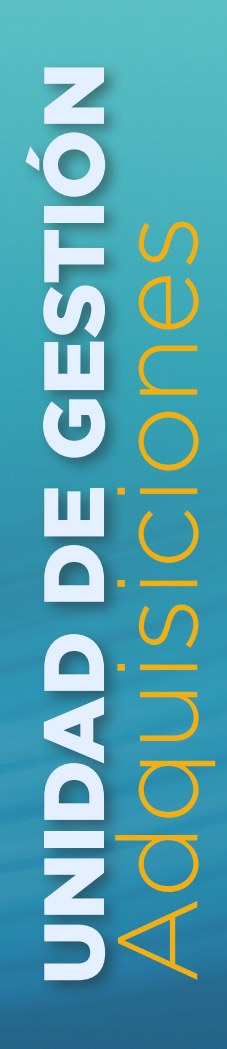

C

 $\overline{\Lambda}$ 

#### COORDINADORA DE UNIDAD : INTEGRANTE DE UNIDAD

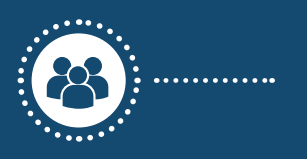

**Enriqueta Baquero** Gerente Operaciones [enriqueta.baquero@undp.org](mailto:enriqueta.baquero@undp.org) 

**Janneth Jaramillo** janneth.jaramillo@undp.org

**[Roberto Espinosa](mailto:leonel.loor@undp.org)** roberto.espinosa@undp.org

**[Mariela](mailto:leonel.loor@undp.org) Garrido** mariela.garrido@undp.org

**María Fernanda Moncayo**

[fernanda.moncayo@undp.org](mailto:fernanda.moncayo@undp.org)

# Procesos de proyectos: PLANIFICACIÓN: ELABORACIÓN DEL PLAN DE ADQUISICIONES

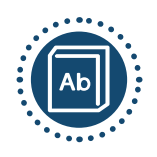

## ....... DEFINICIÓN

En el marco de los proyectos del PNUD, una vez desarrollado el POA, la Unidad de Proyecto, realizará un plan de adquisiciones que permita cumplir con los objetivos del proyecto, identificar y mitigar los riesgos existentes de su implementación.

El plan de adquisiciones implica algo más que la selección de un método de contratación. Depende en gran medida de identificar y presupuestar correctamente las actividades pertinentes con la adquisición de bienes, servicios y obras para alcanzar los objetivos del proyecto.

El plan de adquisiciones debe contener:

- Tipos de bienes, servicios (consultorías) y obras que se solicitarán
- Costo estimado de cada proceso
- Fecha prevista para la elaboración de los TDR o especificaciones técnicas
- Fecha prevista de contratación
- Período de la contratación o plazo de entrega de bienes

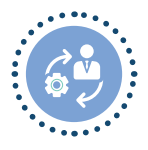

#### GESTIÓN

El plan de adquisiciones debe ser elaborado por el personal de la Unidad de Proyecto e ingresado en la plataforma [PROMPT.](https://intranet.undp.org/unit/oolts/oso/psu/SitePages/Media.aspx)

Las unidades de Programa y Adquisiciones de PNUD darán asesoría durante este proceso.

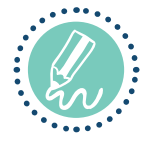

#### NOTAS

El plan de adquisiciones deberá tener un monto consolidado por concepto de compras menores (micro-compra) y viajes.

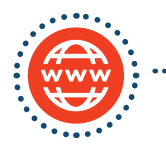

#### HERRAMIENTAS

[PROMPT](https://apps.aprc.undp.org/prompt/SitePages/Main.aspx) (Planificación):

[PROCUREMENT DASHBORAD](https://app.powerbi.com/groups/me/reports/0abdd52a-97b3-43cf-a7b9-9016270ec119/ReportSectiond5962079bd7871a0186a) (Monitoreo y seguimiento):

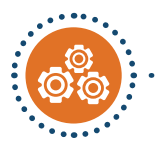

# APROBACIÓN DEL PLAN OPERATIVO Y PLAN DE ADQUISICIONES ANUAL: PASOS

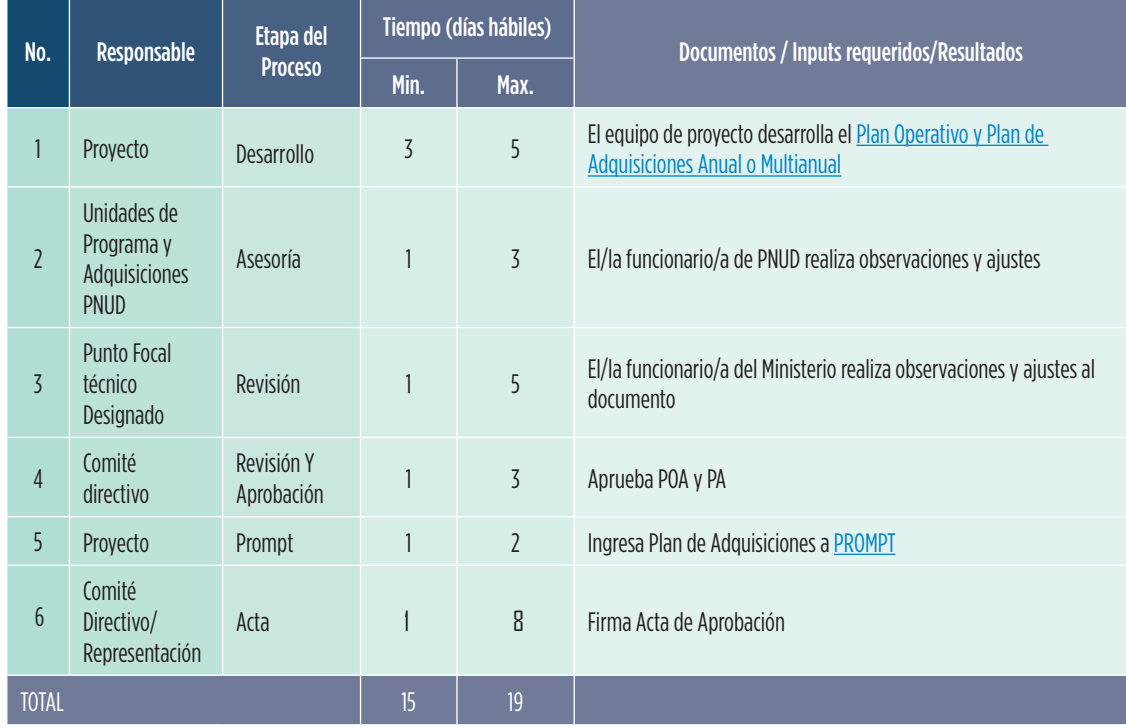

## PLAN DE ADQUISICIONES: FLUJO

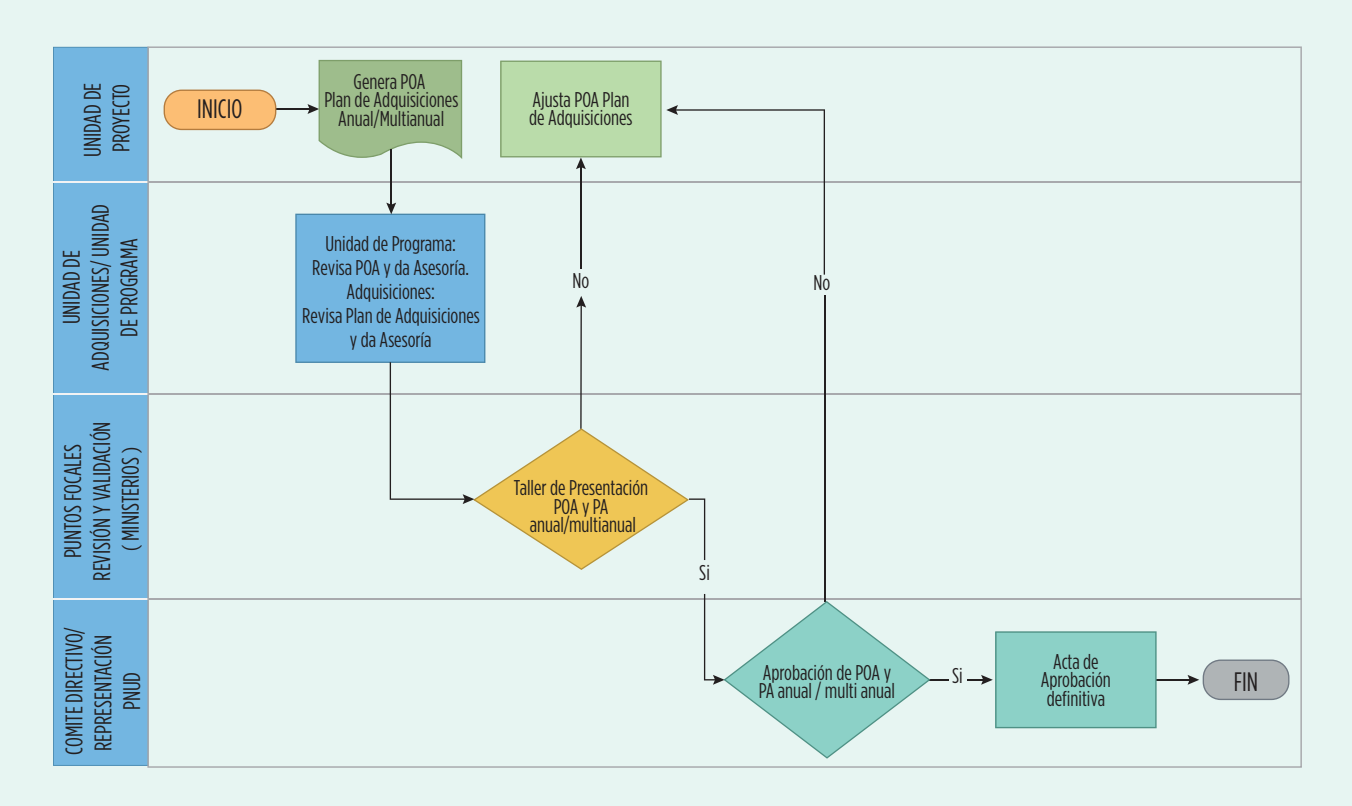

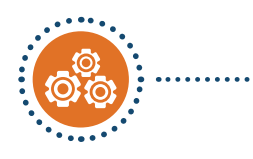

# ELABORACIÓN DE TÉRMINOS DE REFERENCIA, ESPECIFICACIONES TÉCNICAS Y DETALLE DE LAS OBRAS: PASOS

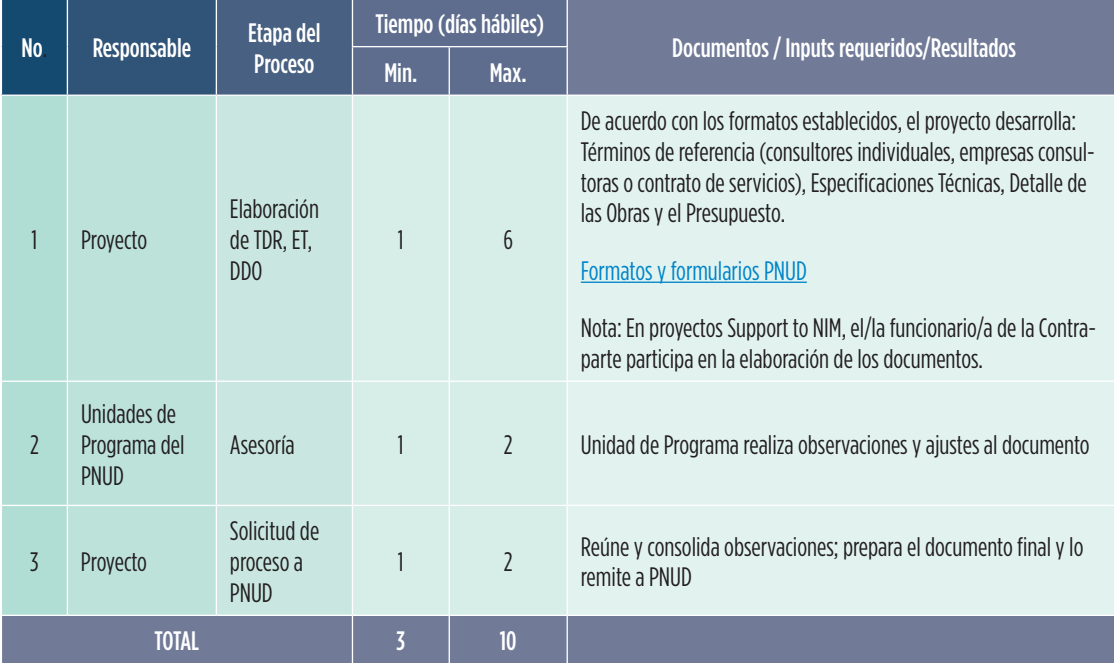

#### ELABORACIÓN DE TDR: FLUJO Elaboración de TDR: Flujo

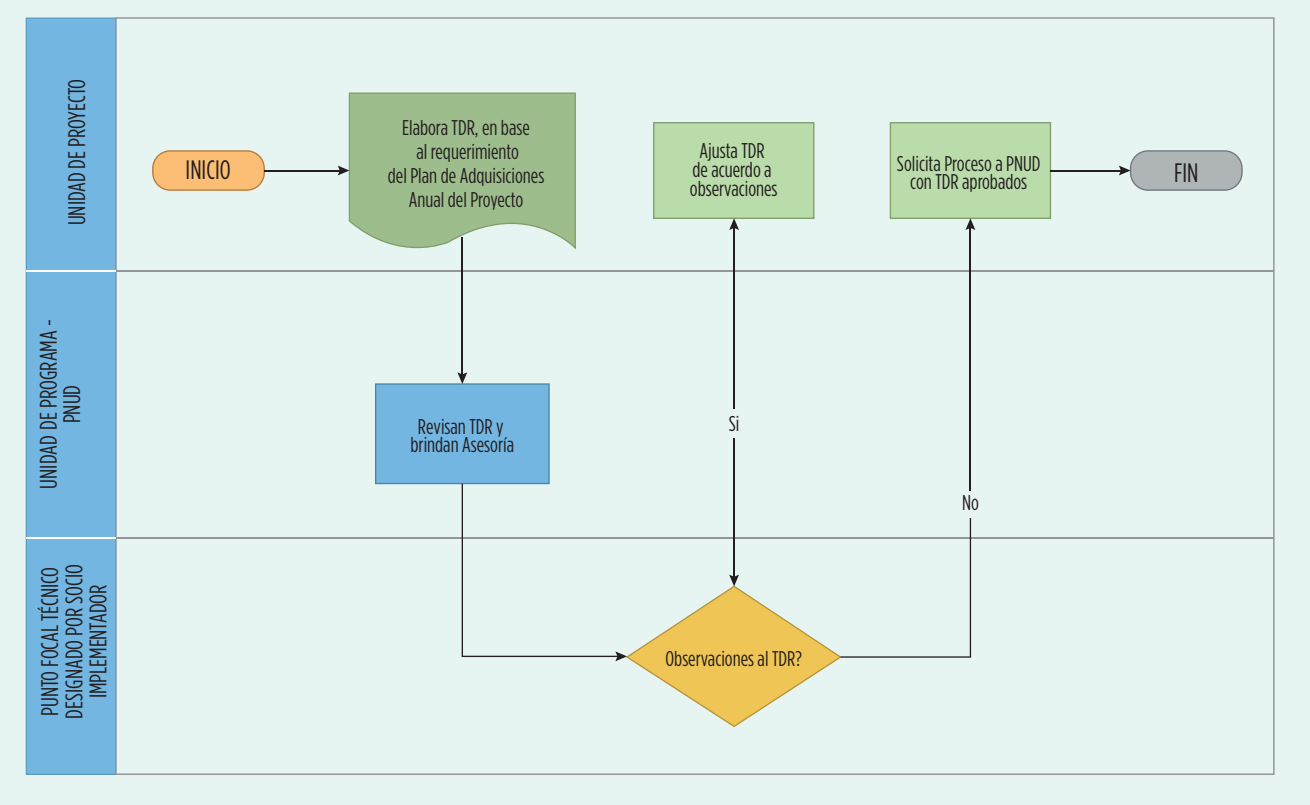

# Métodos de Aquisición:

# 1. Micro compra PROCESO

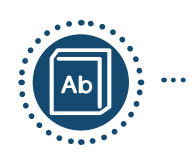

# DEFINICIÓN

La micro-compra es un proceso de adquisición simplificado, para contratar a personas jurídicas para la adquisición de bienes y servicios estandarizados y obras civiles menores, cuyo monto no exceda el límite especificado en la normativa o el monto de la delegación vigente de la Oficina de País aprobado por la Sede. [\(Micro-compras en el POPP- pag.6\)](https://popp.undp.org/_layouts/15/WopiFrame.aspx?sourcedoc=/UNDP_POPP_DOCUMENT_LIBRARY/Public/PSU_Procurement%20Methods_Procurement%20Methods.docx&action=default)

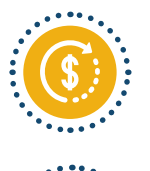

# LÍMITE VIGENTE PARA PNUD ECUADOR

ATENCIÓN USD\$10.000 dólares incluido IVA hasta el 31/12/2020.

## GESTIÓN

Las Micro-compras pueden ser gestionadas de forma centralizada por el personal de adquisiciones o de forma descentralizada por otros funcionarios del PNUD (incluyendo equipos de proyecto) siguiendo el procedimiento y bajo los lineamientos de adquisiciones. La gestión descentralizada no aplica para personal de las contrapartes.

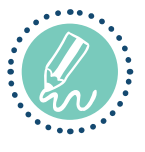

## **NOTAS**

- El proceso de Micro-compra no aplica para la contratación de consultorías individuales.
- Toda micro-compra se enmarca en un proyecto, independientemente del cargo de quien la gestiona.
- Si el proveedor con el segundo precio más bajo ofrece una calidad significativamente superior, y su precio ofertado no supera el 10 por ciento de la oferta habilitada más económica, el segundo proveedor puede ser seleccionado si el presupuesto puede cubrir la diferencia de precio. La calidad superior se refiere a que la segunda oferta ha excedido los requisitos predeterminados. No se aplica a características o cualidades que no se indicaron originalmente como requisitos.
- Las micro-compras que son gestionadas por las Unidades de Programa de PNUD deben contar con la validación de la Unidad de Adquisiciones.

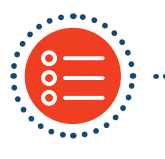

## OPCIONES

1.1. Micro-compra competitiva.

1.2. Micro-compra directa: La contratación directa debe ser utilizada de forma excepcional y deberá solici-tarse la revisión de la Unidad de Adquisiciones y la aprobación de la Representación del PNUD.

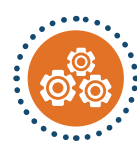

# MICRO COMPRA COMPETITIVA: PASOS

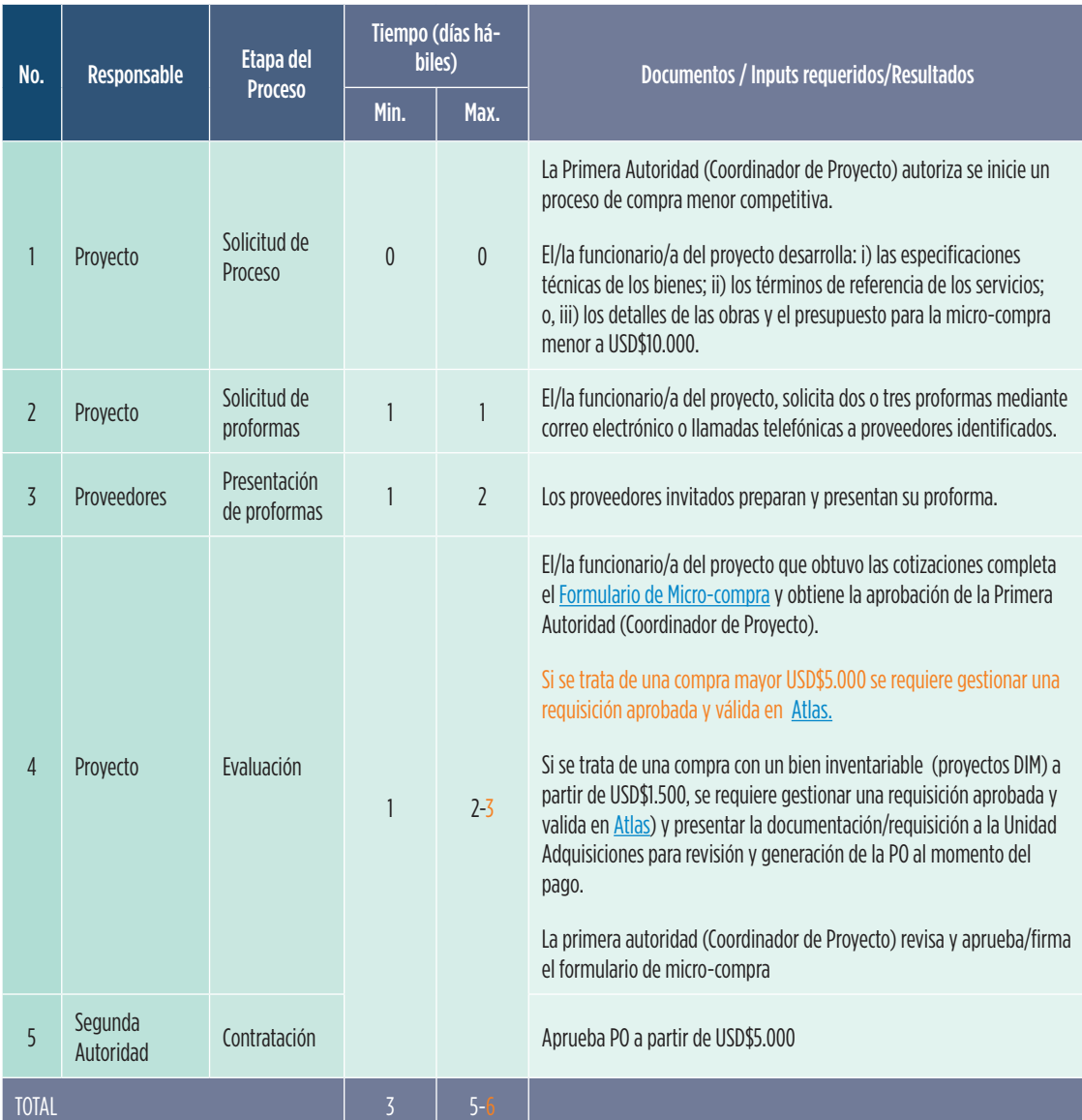

#### MICRO-COMPRA COMPETITIVA: FLUJO

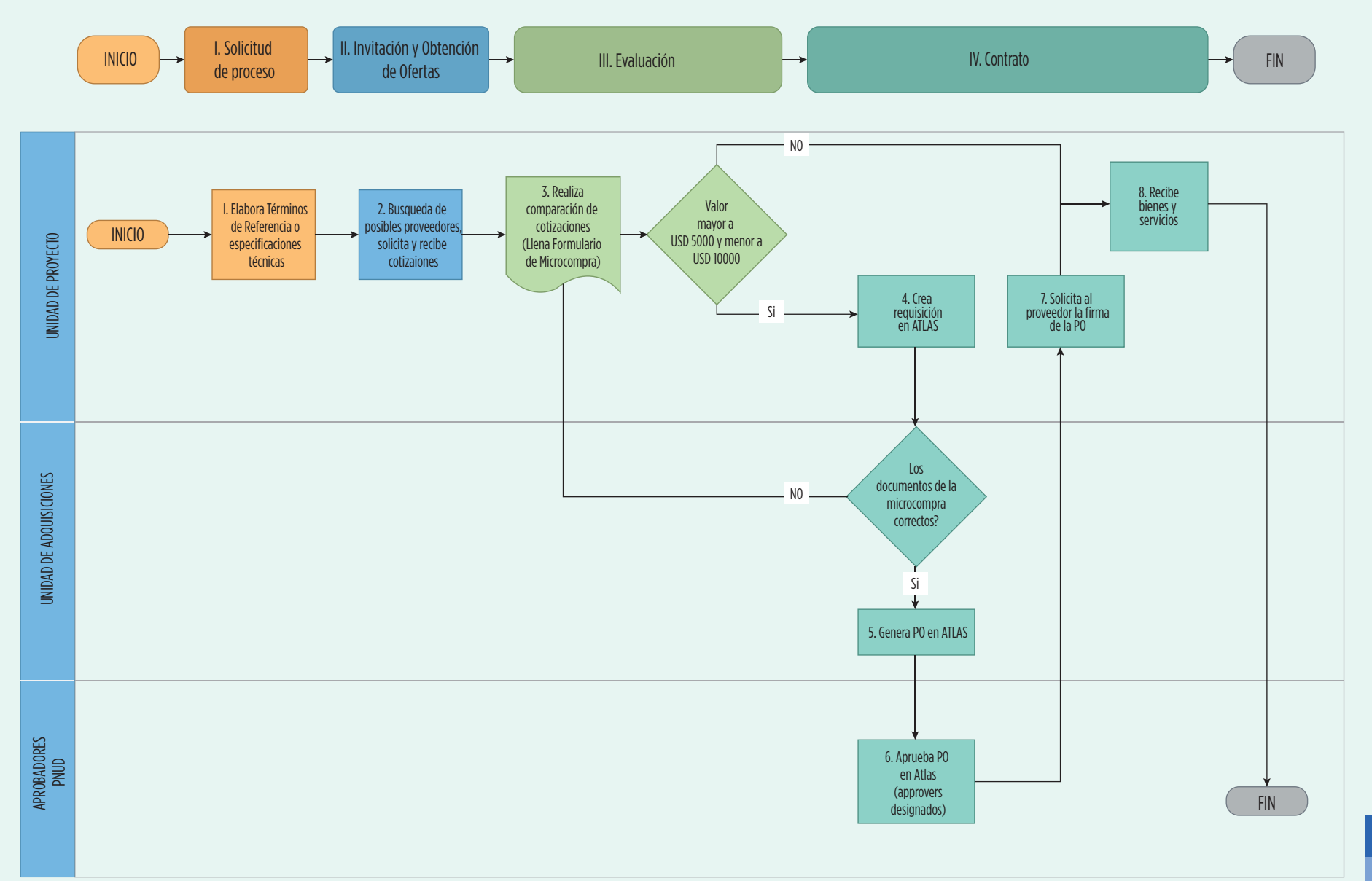

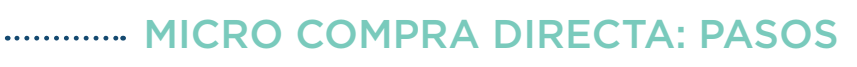

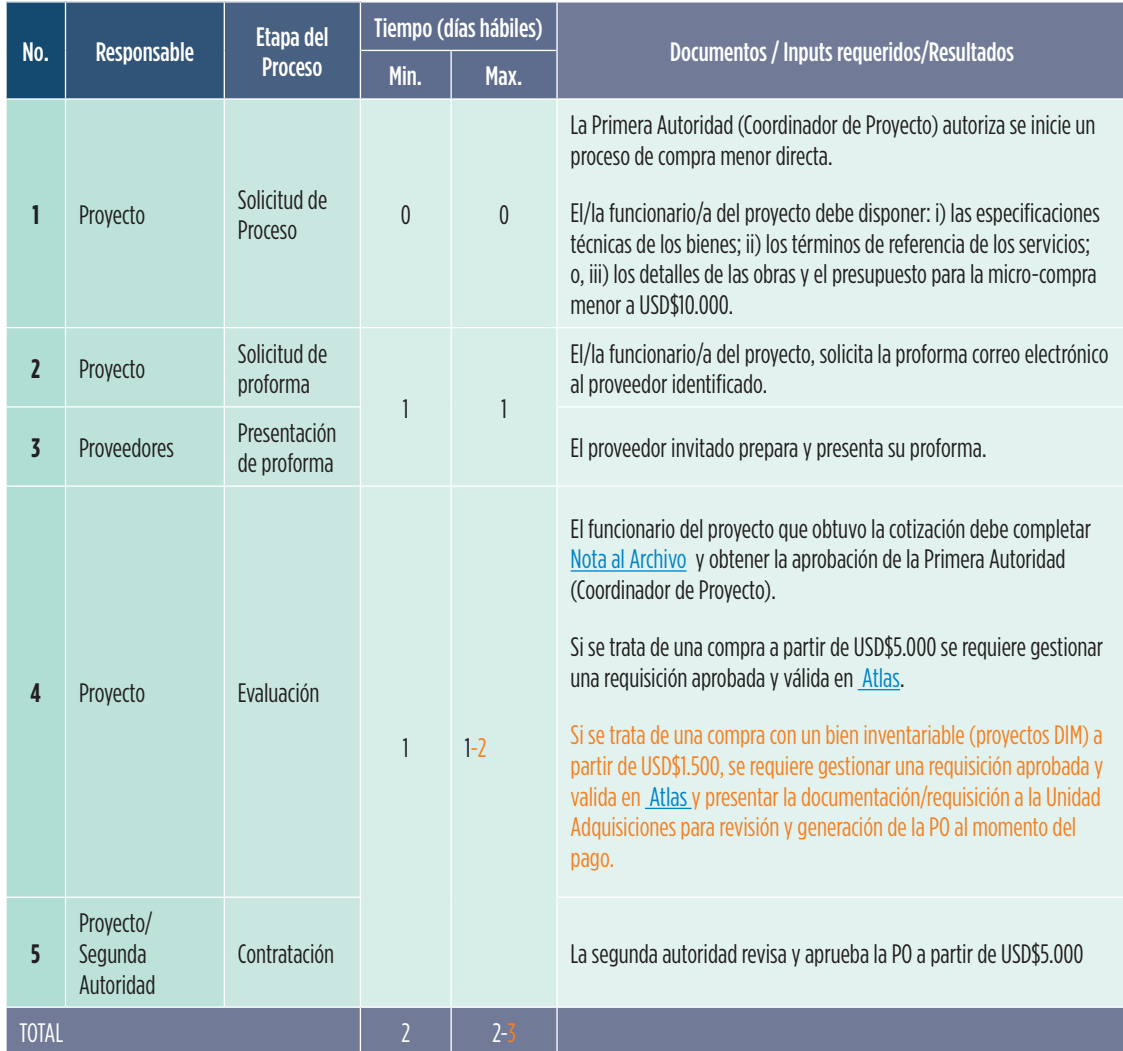

# MICRO COMPRA DIRECTA: FLUJO

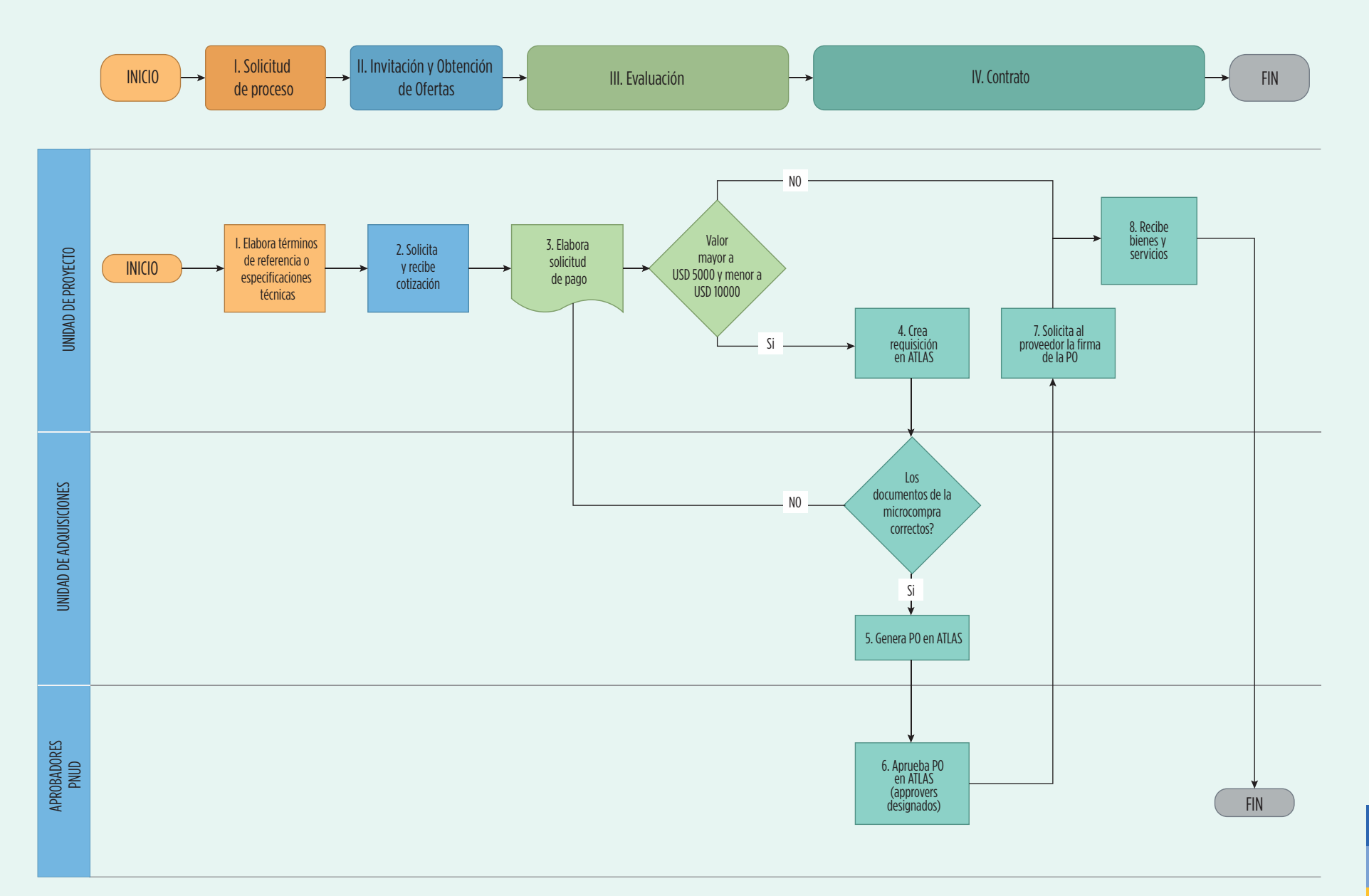

23

# 2. Contratación Individual PROCESO

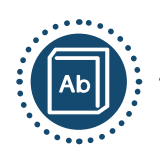

#### **······· DEFINICIÓN**

La modalidad de Contrato individual se utiliza para la contratación de servicios de un/a profesional para realizar tareas especializadas en un determinado tiempo con el objetivo de entregar productos que deben identificarse claramente en el contrato y vincularse directamente con el/los pago/s. ([Link POPP -Capitulo IC\)](https://popp.undp.org/_layouts/15/WopiFrame.aspx?sourcedoc=/UNDP_POPP_DOCUMENT_LIBRARY/Public/PSU_%20Individual%20Contract_%20Individual%20Contract%20Policy.docx&action=default)

# APROBACIÓN A NIVEL LOCAL (CAP - Ecuador)

ATENCIÓN: USD\$200.000

#### GESTIÓN

Las consultorías individuales son gestionadas de forma centralizada por el personal de adquisiciones.

#### **NOTAS**

- Se requiere la solicitud del proceso a través de la plataforma [PROMPT](https://intranet.undp.org/unit/oolts/oso/psu/SitePages/Media.aspx).
- Si la tarifa diaria de un contrato individual excede los USD\$1.350, independientemente de la duración del contrato, la tarifa debe estar justificada y debidamente aprobada por el Representante Residente de la oficina de país, el caso deberá ser debidamente informado al director de la Oficina Regional.
- Si la misma persona tiene uno o más contratos individuales que sumados superan los 24 meses de duración también están sujetos a la aprobación del director de la Oficina Regional / Representante Residente, independientemente de las diferencias en los Términos de Referencia, el contexto del proyecto o proceso de selección.

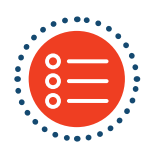

#### **OPCIONES**

2.1. Consultoría individual competitiva.

2.2. Consultoría individual directa: La contratación directa debe ser utilizada de forma excepcional y deberá solicitarse la revisión de la Unidad de Adquisiciones y la aprobación de la Representación.

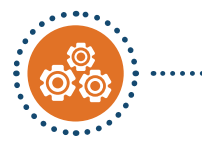

# CONTRATACIÓN INDIVIDUAL COMPETITIVA: PASOS

# ASESORÍA PREVIA

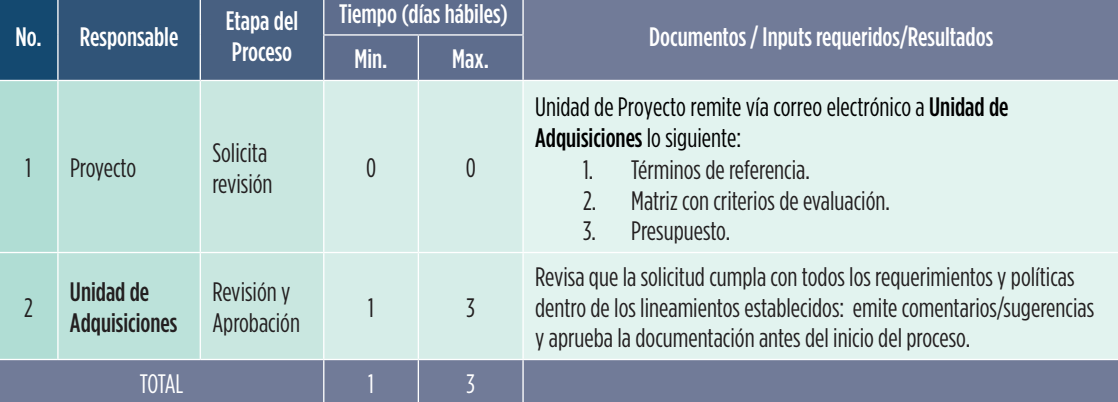

#### PROCESO

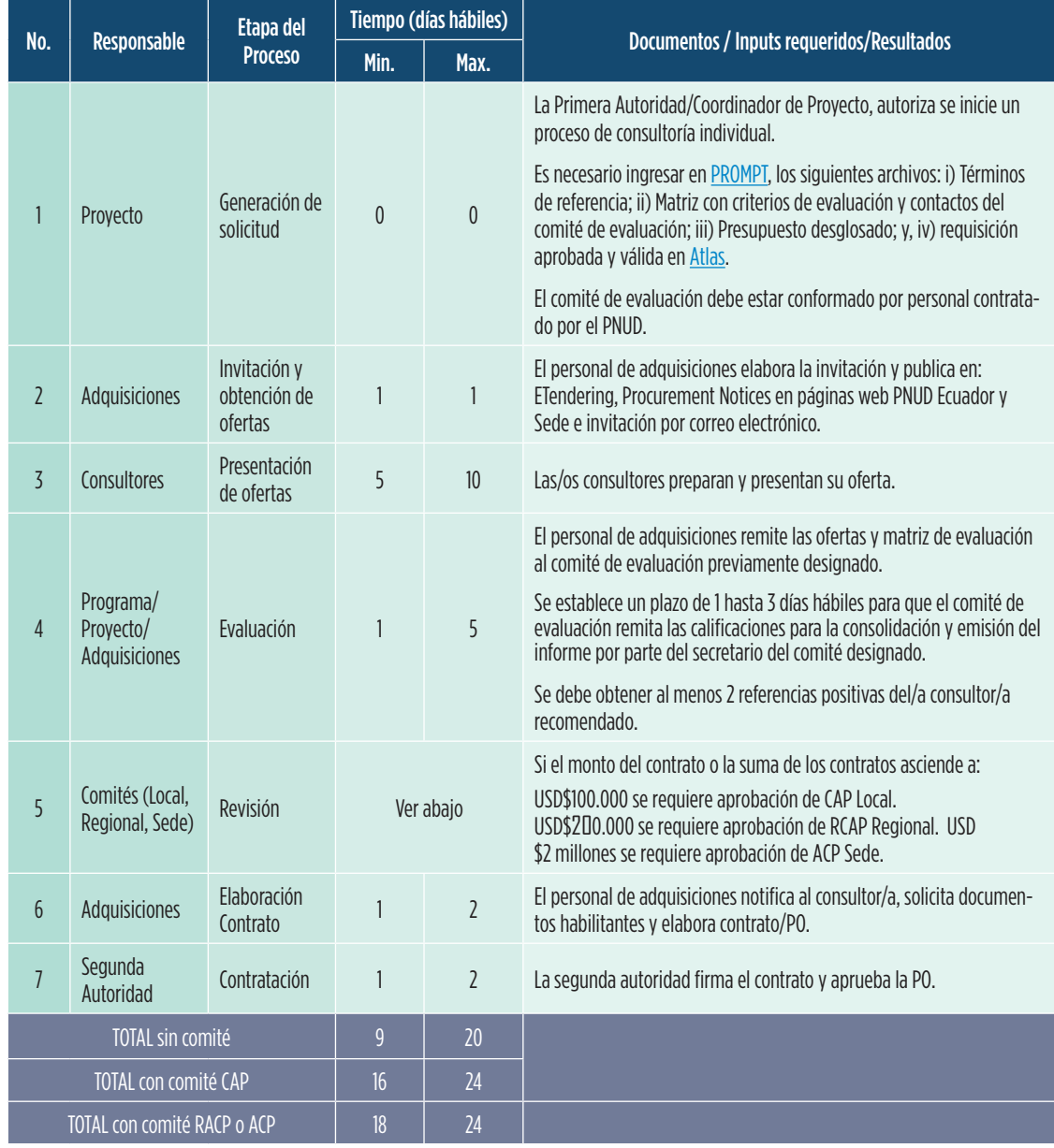

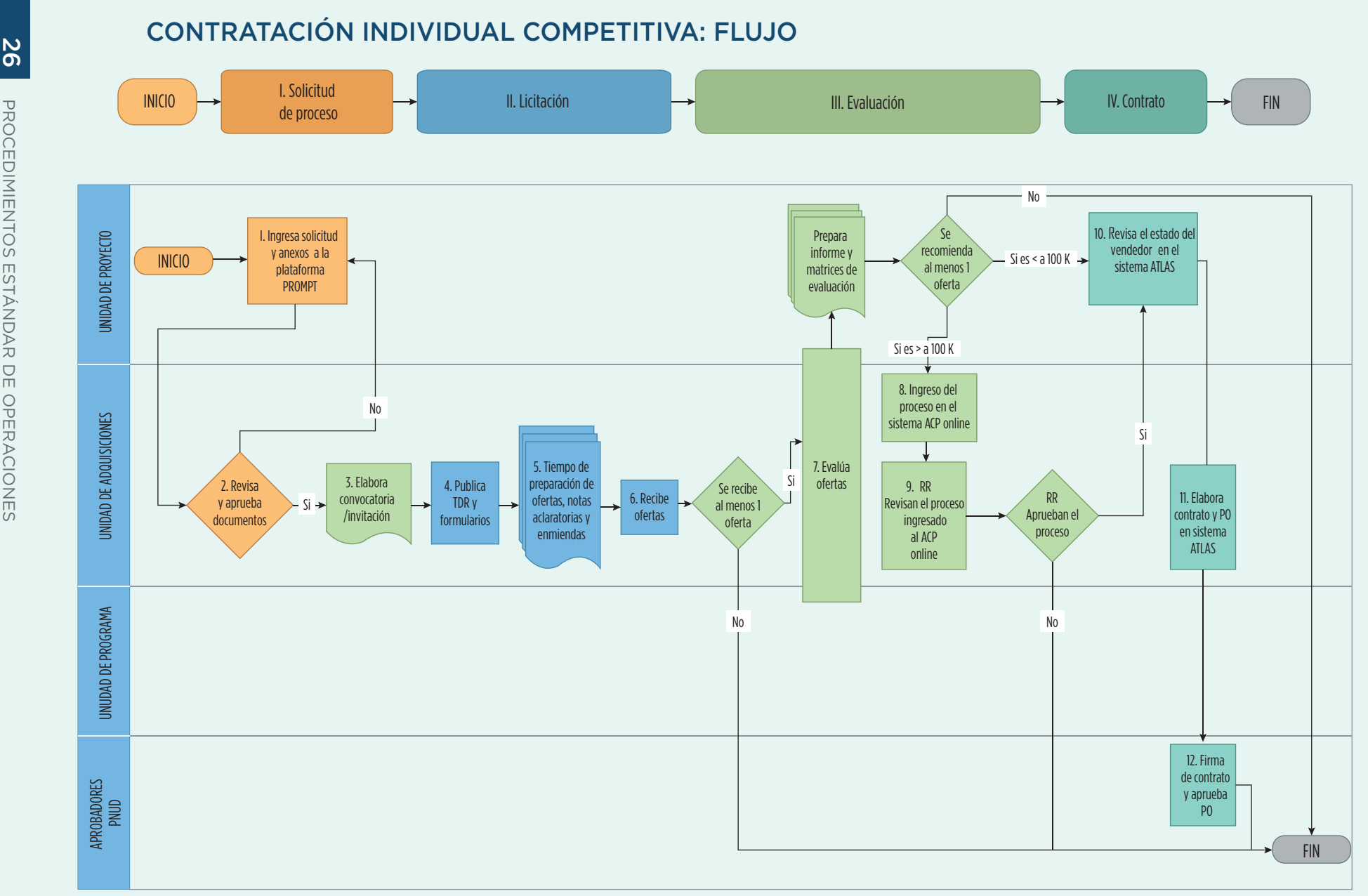

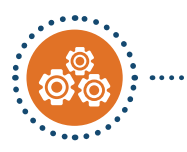

# INVITACIÓN DIRECTA CONSULTOR INDIVIDUAL: PASOS

# SOLICITUD DE VIABILIDAD

El/la funcionario/a del Proyecto u Oficial de Programa, remite consulta de viabilidad de contratación directa a la Unidad de Adquisiciones para revisión y obtención de aprobación de la Representación para adelantar un proceso de contratación. Formato simplificado.

El personal de adquisiciones revisa la información y entra en contacto con la Representación para soli-citar la aprobación, una vez que esta solicitud cumple con todos los requerimientos de calidad y con todas las políticas de PNUD.

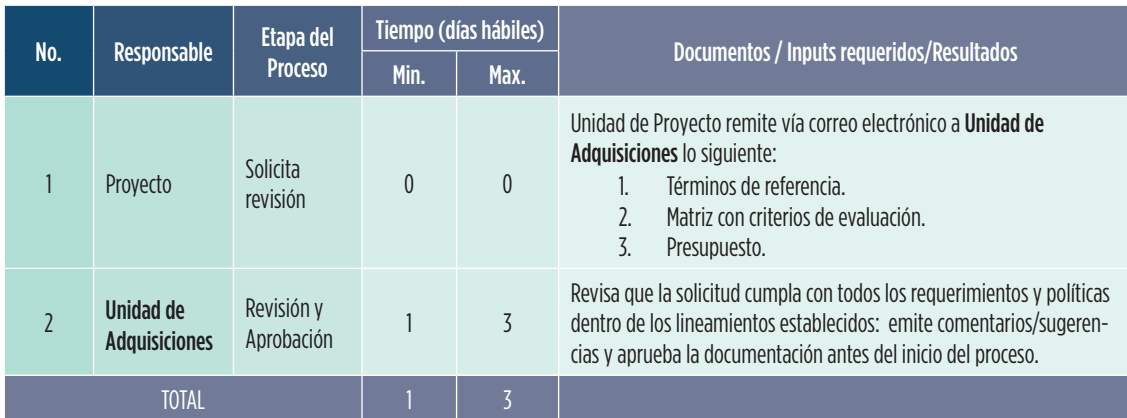

# ASESORÍA PREVIA

#### PROCESO

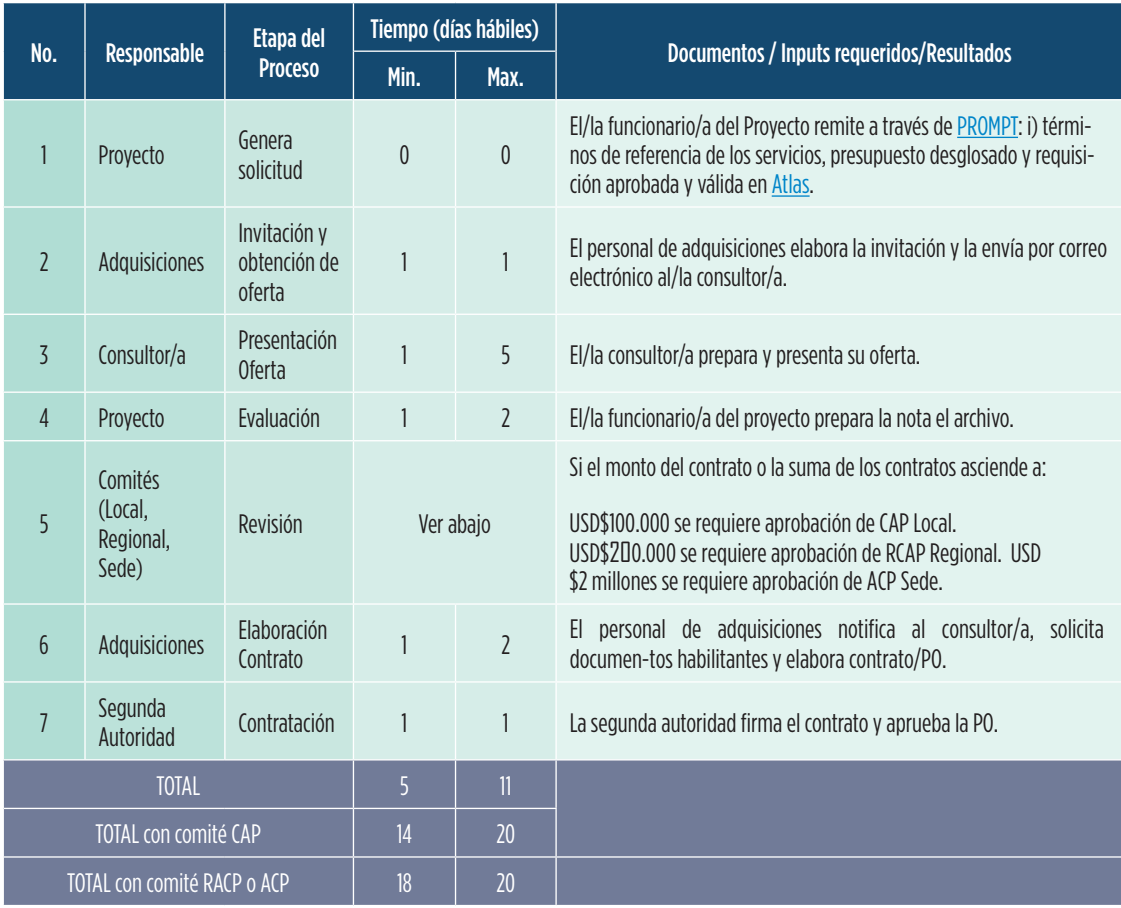

# Contratación Individual directa: flujo CONTRATACIÓN INDIVIDUAL DIRECTA: FLUJO

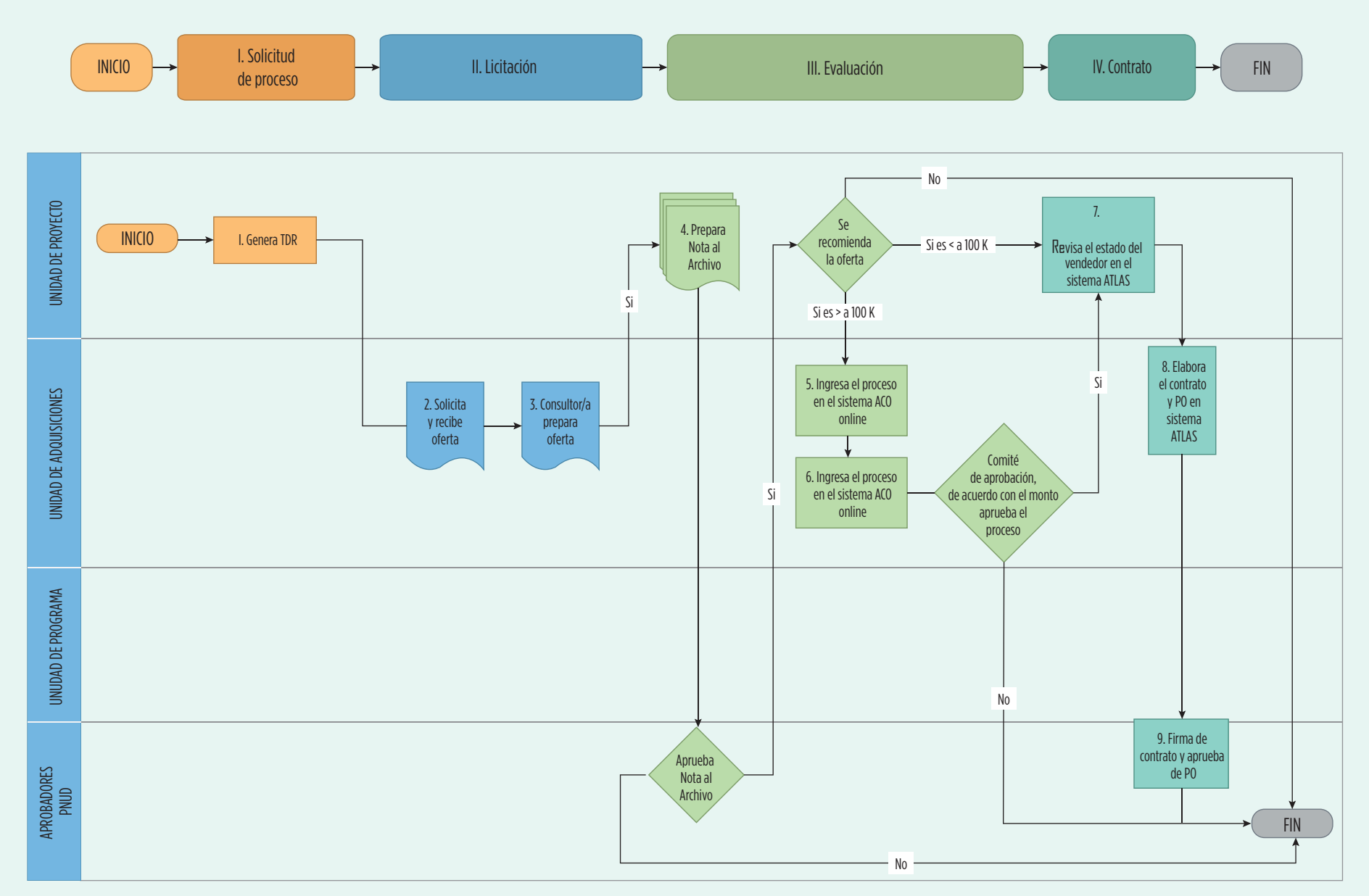

# 3. Solicitud de Cotización SdC/RFQ PROCESO

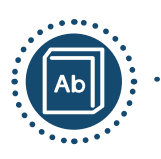

#### DEFINICIÓN

Este método se utiliza para adquirir bienes, servicios u obras fácilmente disponibles, o cualquier combinación de estos. Una solicitud de cotización es obligatoria para valores de contrato que van desde USD\$10,000 a US \$150,000. Más allá de este valor, se deben utilizar los métodos de Solicitud de Propuesta – SdP, para la contratación de servicios o Invitación a Licitar – IaL, para la contratación de bienes u obras civiles menores, dichos métodos están explicados más adelante.

([Solicitud de Cotización](https://popp.undp.org/_layouts/15/WopiFrame.aspx?sourcedoc=/UNDP_POPP_DOCUMENT_LIBRARY/Public/PSU_Procurement%20Methods_Procurement%20Methods.docx&action=default) en el POPP)

# APROBACIÓN A NIVEL LOCAL (CAP - Ecuador)

ATENCIÓN: USDS&80.000

## GESTIÓN

Las solicitudes de cotización son gestionadas de forma centralizada por el personal de adquisiciones.

#### **NOTAS**

- Se requiere la solicitud en la plataforma [PROMPT.](https://intranet.undp.org/unit/oolts/oso/psu/SitePages/Media.aspx)
- Como mínimo, una solicitud de cotización debe incluir especificaciones, plazos de entrega y lugar de entrega, entre otras consideraciones.
- Si el proveedor con el segundo precio más bajo ofrece una calidad significativamente superior, y el precio ofertado no supera el 10 por ciento de la oferta habilitada más económica, el segundo proveedor puede ser seleccionado si el presupuesto puede cubrir la diferencia de precio. La calidad superior se refiere a que la segunda oferta ha excedido los requisitos predeterminados. No se aplica a características o cualidades que no se indicaron originalmente como requisitos.

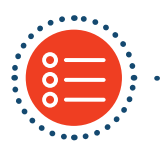

#### **OPCIONES**

3.1. Solicitud de Cotización competitiva.

3.2. Solicitud de Cotización directa: La contratación directa de ser utilizada de forma excepcional y deberá solicitarse la revisión de la Unidad de Adquisiciones y la aprobación de la Representación del PNUD.

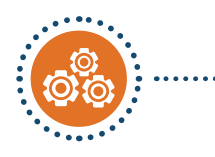

# SOLICITUD DE COTIZACIÓN COMPETITIVA: PASOS

# ASESORÍA PREVIA

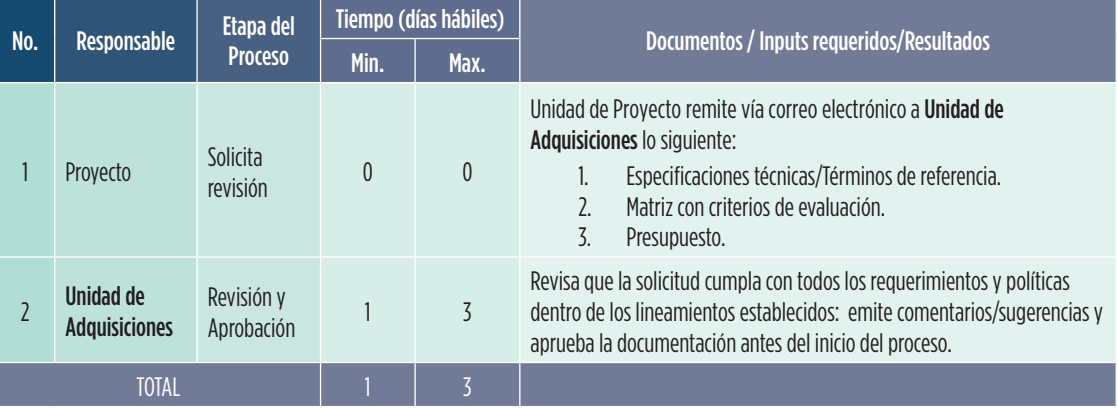

#### PROCESO

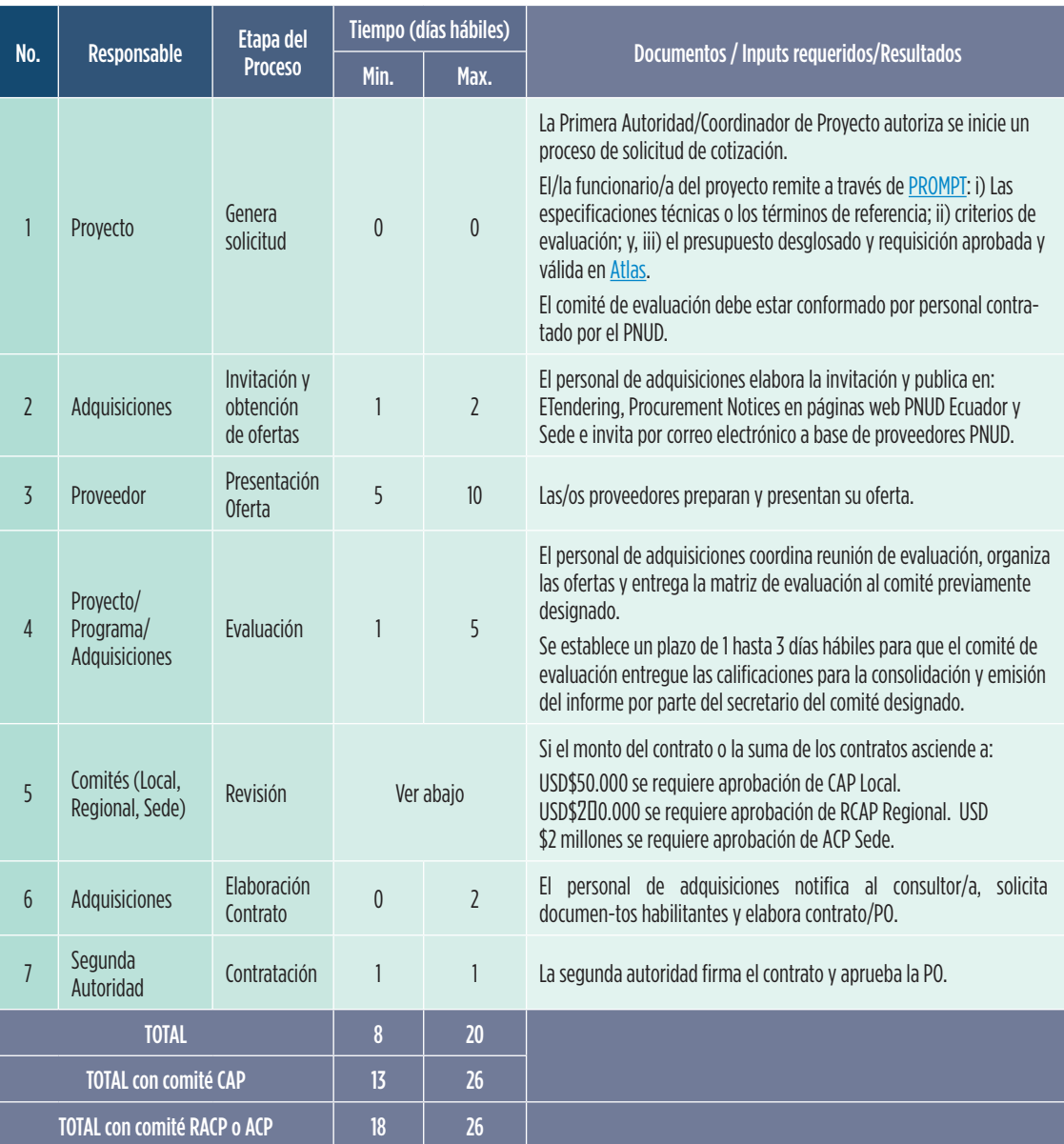

# SOLICITUD DE COTIZACIÓN COMPETITIVA: FLUJO

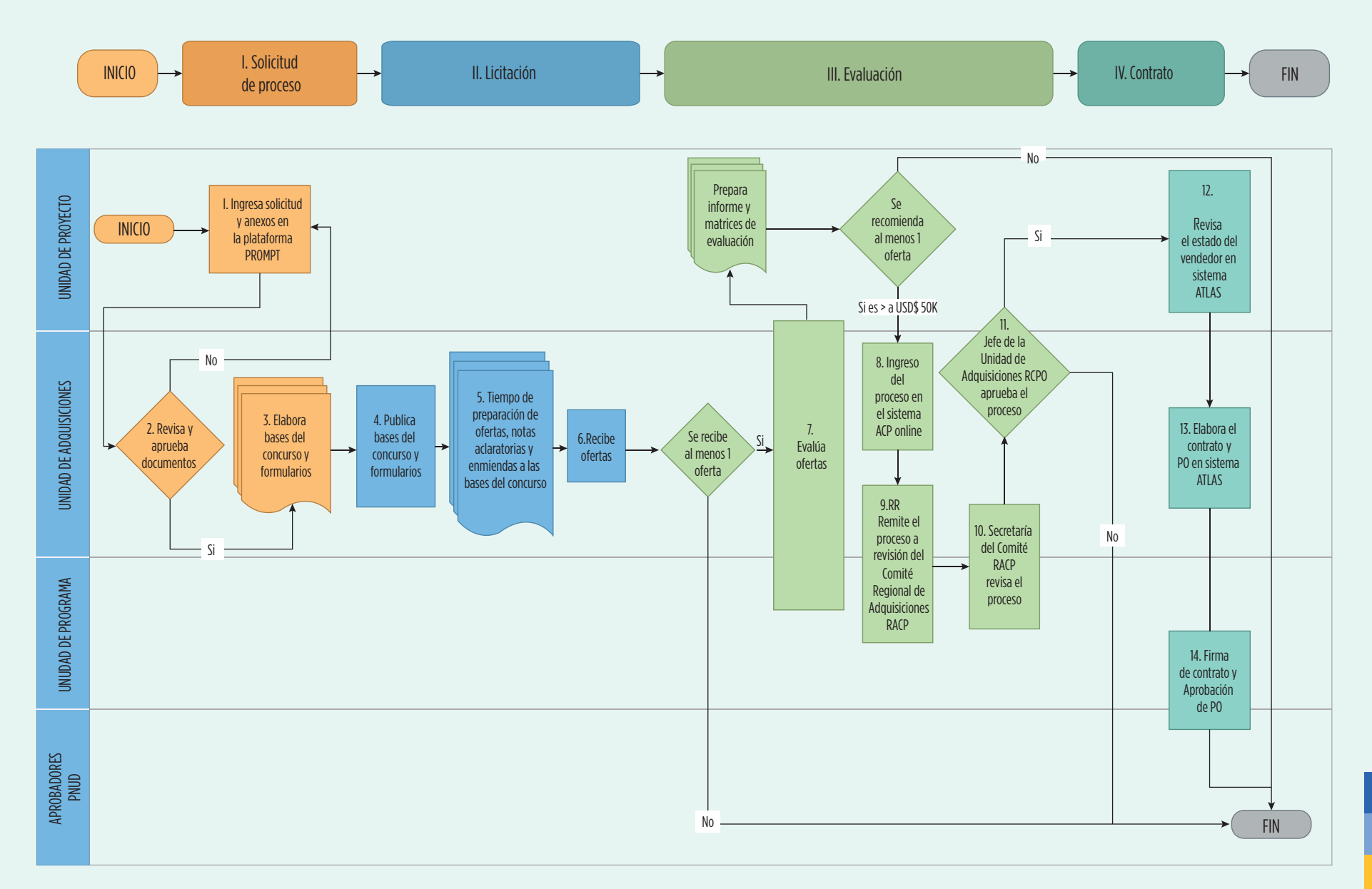

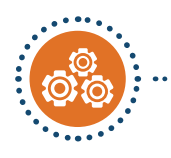

# INVITACIÓN DIRECTA A PRESENTAR COTIZACIÓN: PASOS

#### SOLICITUD DE VIABILIDAD

El/la funcionario/a del Proyecto u Oficial de Programa, remite consulta de viabilidad de contratación directa a la Unidad de Adquisiciones para revisión y obtención de aprobación de la Representación para adelantar un proceso de contratación. Formato simplificado.

El personal de adquisiciones revisa la información y entra en contacto con la Representación para soli-citar la aprobación, una vez que esta solicitud cumple con todos los requerimientos de calidad y con todas las políticas de PNUD.

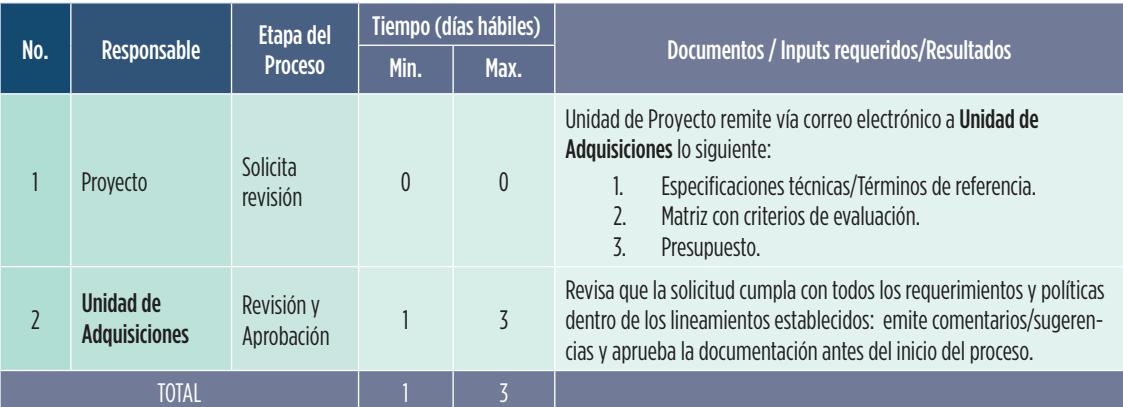

# ASESORÍA PREVIA

#### PROCESO

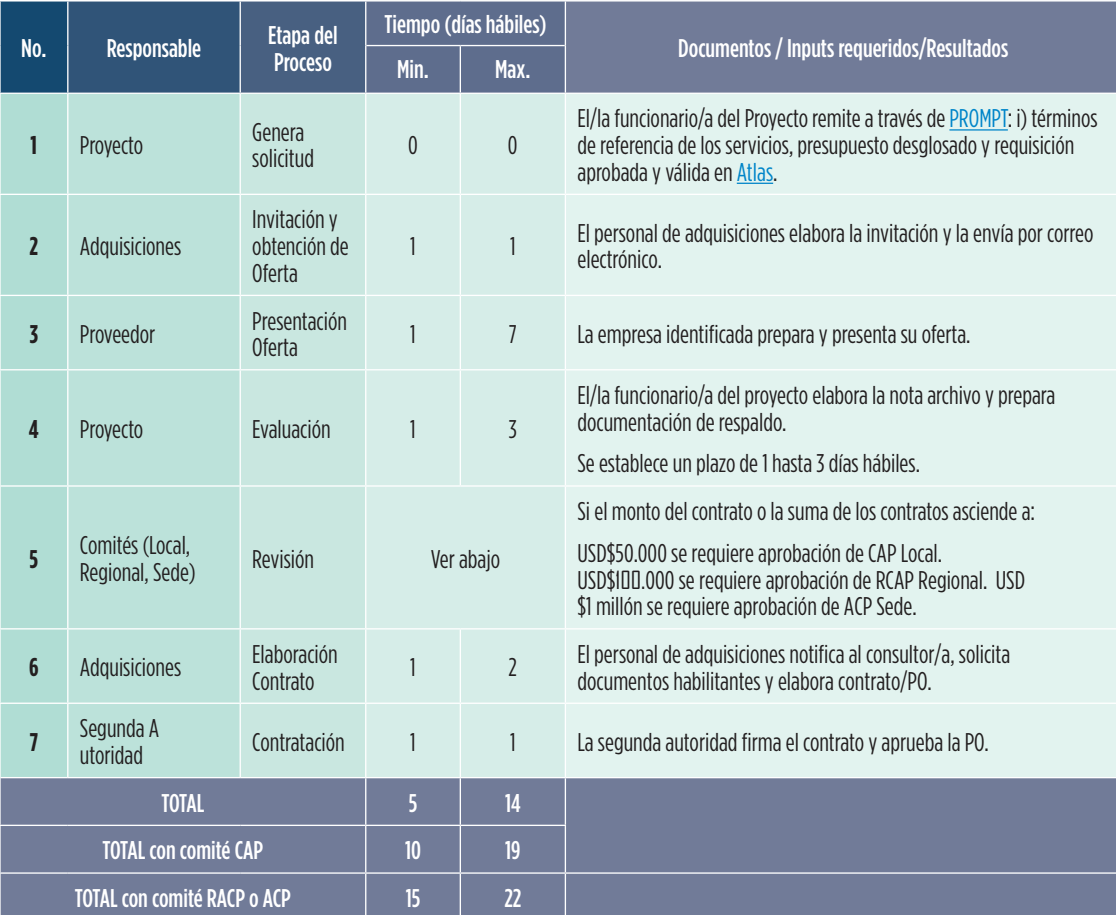

# SOLICITUD DE COTIZACIÓN DIRECTA: FLUJO

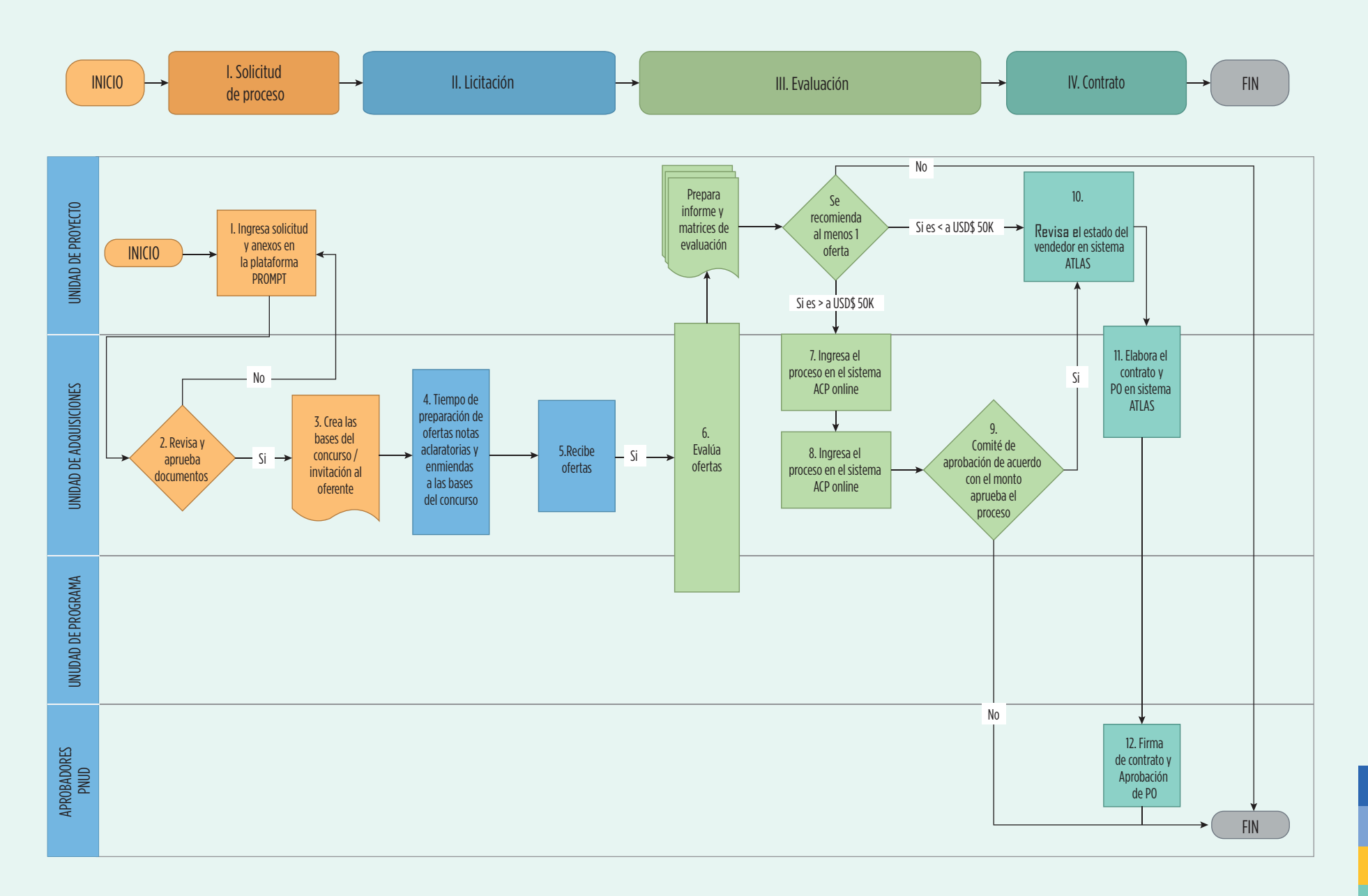

# 4. Solicitud de Propuestas SdP/RFP PROCESO

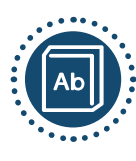

### DEFINICIÓN

Este método se utiliza para contratar servicios de consultoría de personas jurídicas por montos mayores a USD\$150.000. Los términos de referencia deben mantener un nivel suficiente de detalle para eliminar los riesgos de subjetividad en las ofertas.

([Micro-compras en el POPP- pag.6](https://popp.undp.org/_layouts/15/WopiFrame.aspx?sourcedoc=/UNDP_POPP_DOCUMENT_LIBRARY/Public/PSU_Procurement%20Methods_Procurement%20Methods.docx&action=default))

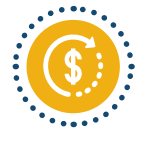

#### APROBACIÓN A NIVEL LOCAL (CAP - Ecuador) ATENCIÓN: USD\$200.000

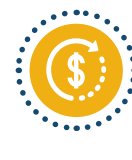

#### APROBACIÓN A NIVEL REGIONAL (RACP - Panamá) Mayor a USD\$200.000 hasta los USD\$2 millones

# APROBACIÓN A NIVEL SEDE (ACP - Nueva York)

Más de USD\$2 millones

#### GESTIÓN

Las Solicitudes de Propuesta son gestionadas de forma centralizada por el personal de adquisiciones.

#### NOTAS

- Se requiere la solicitud en la plataforma [PROMPT](https://intranet.undp.org/unit/oolts/oso/psu/SitePages/Media.aspx).
- Para procesos complejos es necesario levantar una matriz de riesgos con el fin de identificar las acciones de mitigación necesarias.
- Para asegurar el éxito de este método de adquisición el/la funcionario/a de Programa/Proyecto debe tener un amplio conocimiento y comprensión de los servicios a ser contratados y del mercado (local o internacional) que pueda proveerlos. En caso de requerir apoyo, se recomiendan las siguientes acciones:
	- i. Identificar de potenciales oferentes a través un análisis del mercado o expresión de interés.
	- Contratar a un experto para la elaboración de TDR y criterios de evaluación.

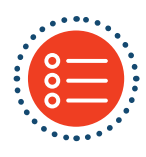

#### **OPCIONES**

4.1 Solicitud de Propuesta competitiva

4.2 Solicitud de Propuesta directa: La contratación directa de ser utilizada de forma excepcional y deberá solicitarse la revisión de la Unidad de Adquisiciones y la aprobación de la Representación del PNUD.

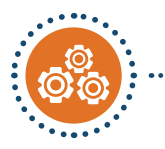

# ......... SOLICITUD DE PROPUESTA COMPETITIVA: PASOS

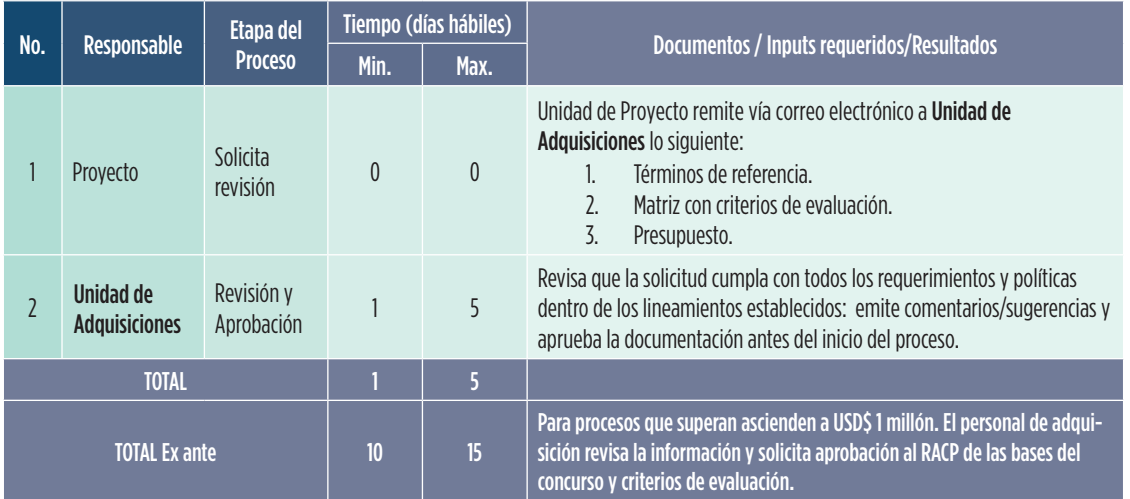

#### ASESORÍA PREVIA

#### PROCESO

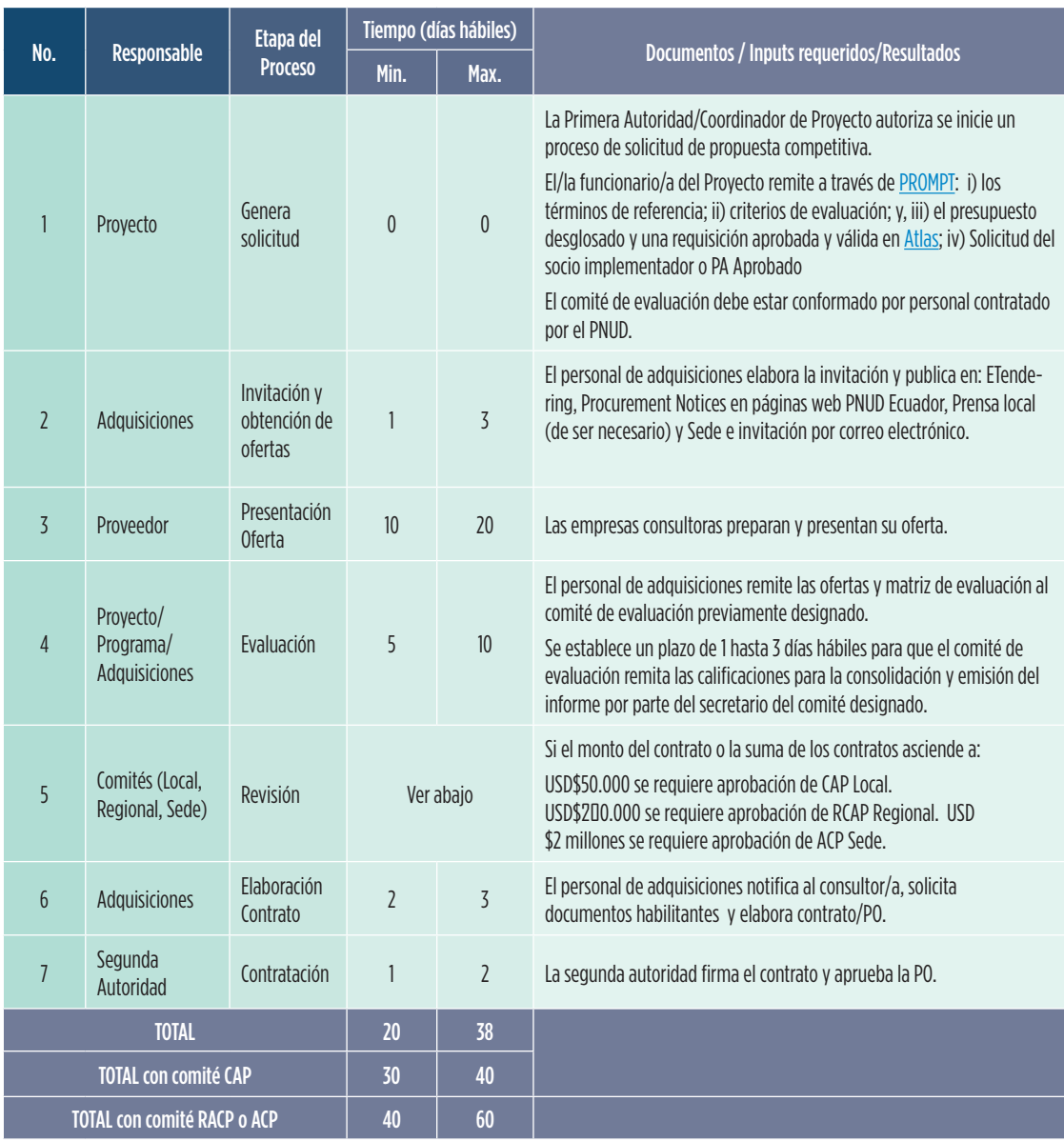

# SOLICITUD DE PROPUESTA COMPETITIVA: FLUJO

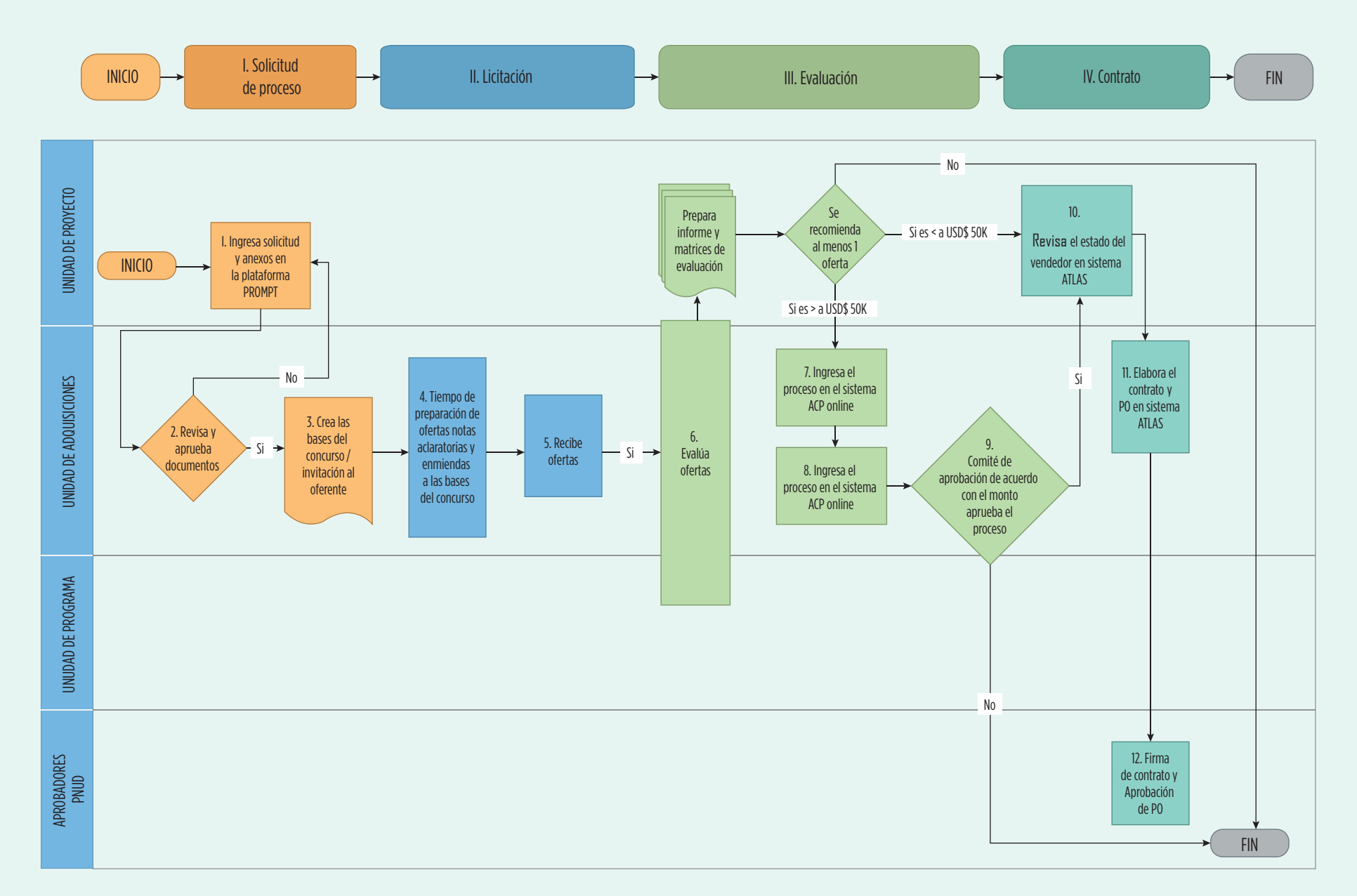

OPERACIONES

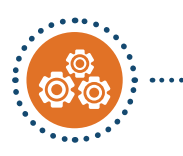

# INVITACIÓN DIRECTA A PRESENTAR PROPUESTA: PASOS

#### SOLICITUD DE VIABILIDAD

El/la funcionario/a del Proyecto u Oficial de Programa, remite consulta de viabilidad de contratación directa a la Unidad de Adquisiciones para revisión y obtención de aprobación de la Representación para adelantar un proceso de contratación. Formato simplificado.

El personal de adquisiciones revisa la información y entra en contacto con la Representación para solicitar la aprobación, una vez que esta solicitud cumple con todos los requerimientos de calidad y con todas las políticas de PNUD.

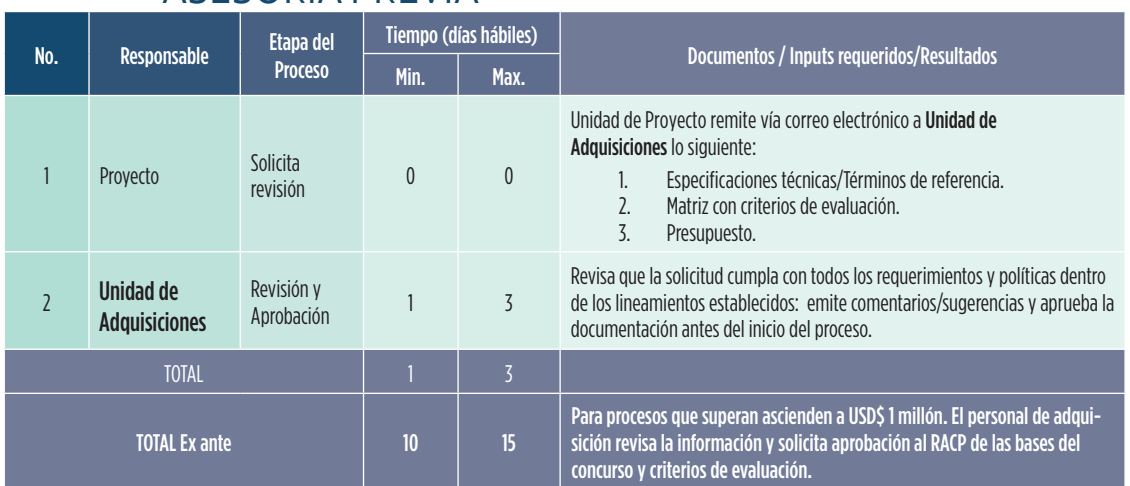

# ASESORÍA PREVIA

#### PROCESO

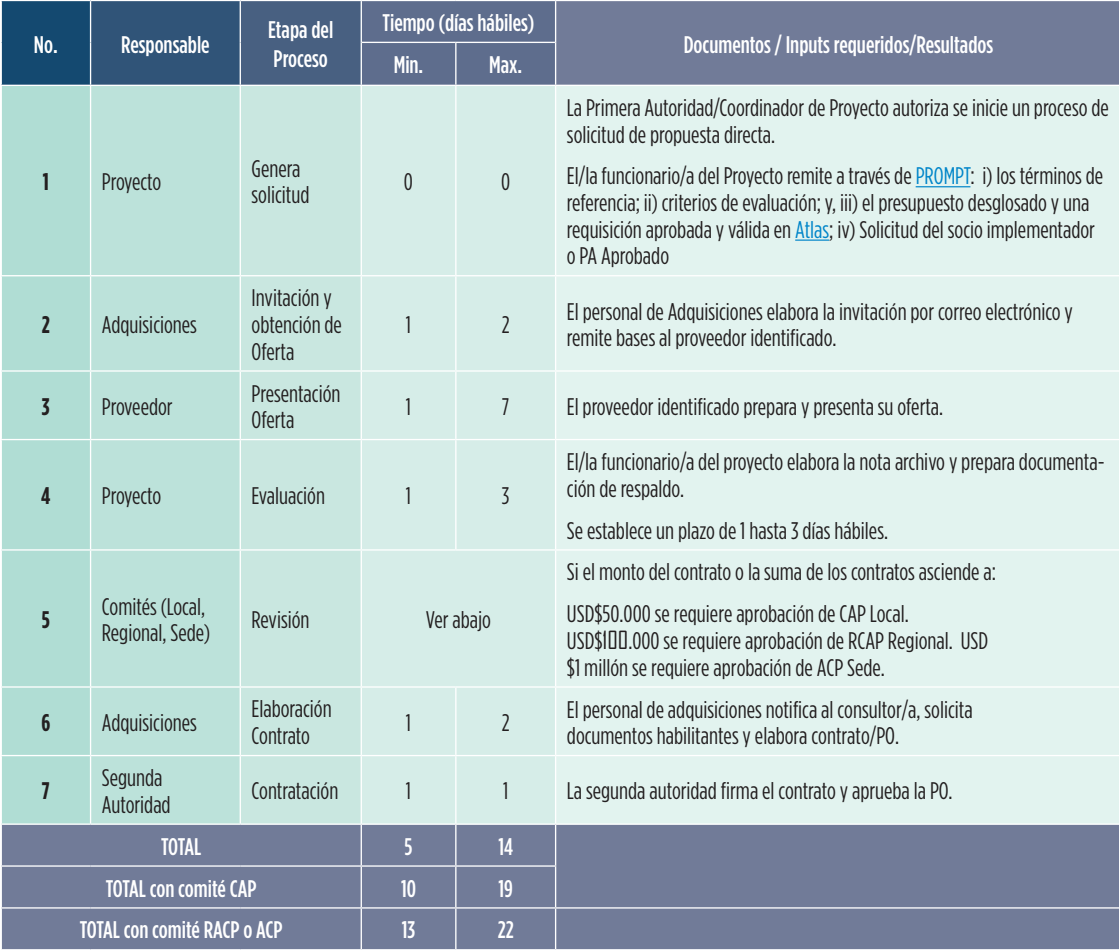

# SOLICITUD DE PROPUESTA DIRECTA: FLUJO

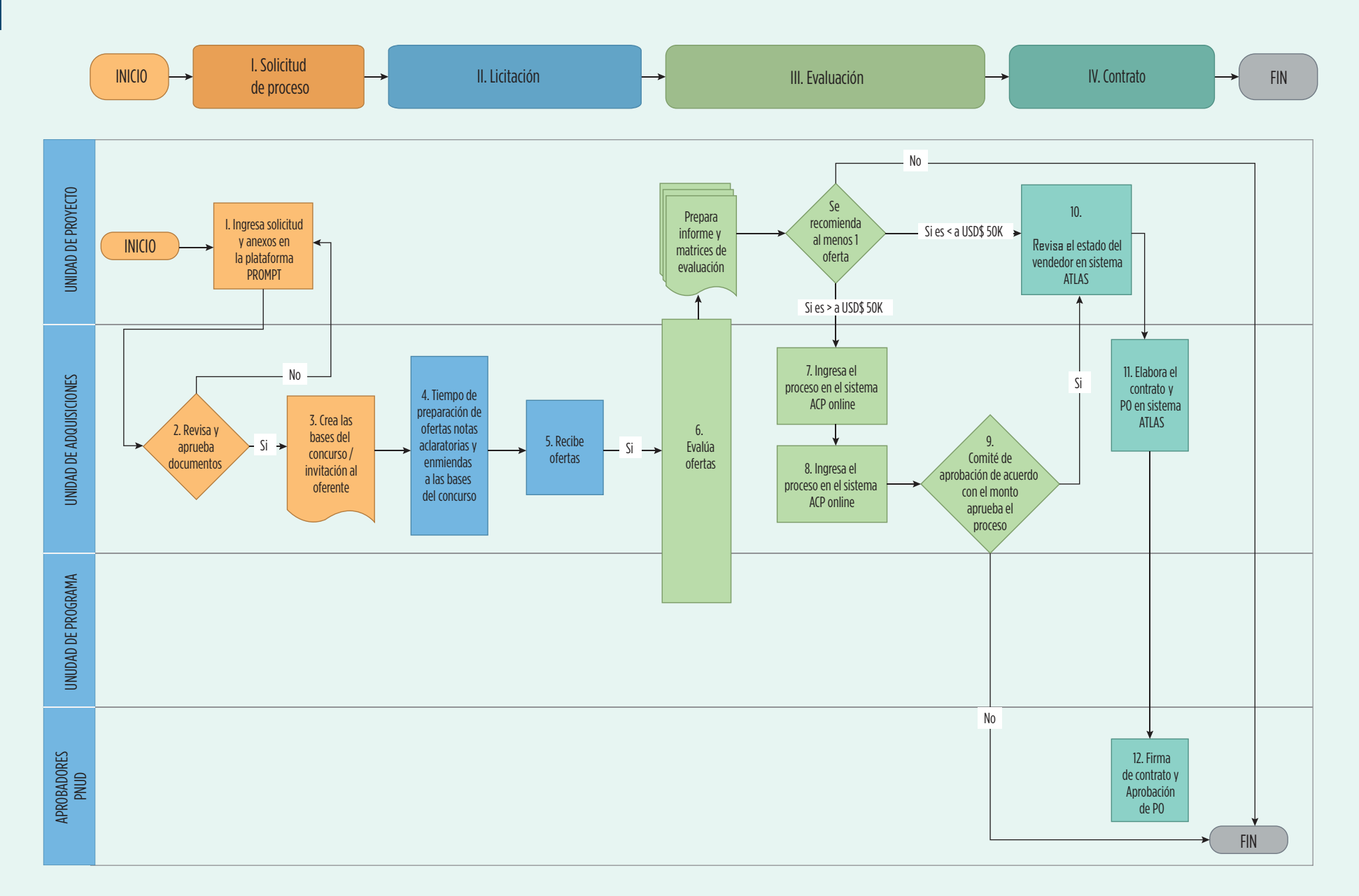

# 5. Invitación a Licitar IAL/ITB PROCESO

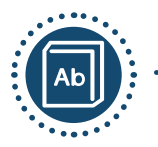

# **····· DEFINICIÓN**

Este método se utiliza para adquirir bienes u obras por valores de US\$150.000 o más, en el que solicitan precios y detalles de las especificaciones técnicas de los bienes ofertados. El método también puede utilizarse para contratar servicios de construcción menores o servicios que puedan definirse cuantitativa y cualitativamente.

[\(Micro-compras en el POPP- pag.6\)](https://popp.undp.org/_layouts/15/WopiFrame.aspx?sourcedoc=/UNDP_POPP_DOCUMENT_LIBRARY/Public/PSU_Procurement%20Methods_Procurement%20Methods.docx&action=default)

ATENCIÓN: USD\$200.000

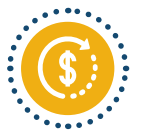

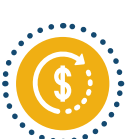

APROBACIÓN A NIVEL REGIONAL (RACP - Panamá)

Mayor a USD\$200.000 hasta los USD\$2 millones

## APROBACIÓN A NIVEL SEDE (ACP - Nueva York)

APROBACIÓN A NIVEL LOCAL (CAP - Ecuador)

Más de USD\$2 millones

### ......... GESTIÓN

Las Solicitudes de Propuesta son gestionadas de forma centralizada por el personal de adquisiciones.

#### NOTAS

- Se requiere la solicitud en la plataforma [PROMPT.](https://intranet.undp.org/unit/oolts/oso/psu/SitePages/Media.aspx)
- Para procesos complejos es necesario levantar una matriz de riesgos con el fin de identificar las acciones de mitigación necesarias.
- Para asegurar el éxito de este método de adquisición el/la funcionario/a de Programa/Proyecto debe tener un amplio conocimiento y comprensión de los bienes a ser contratados y del mercado (local o internacional) que pueda proveerlos. En caso de requerir apoyo, se recomiendan las siguientes acciones:
	- i. Identificar de potenciales oferentes a través un análisis del mercado o expresión de interés.
	- ii. Contratar a un experto para la elaboración de TDR y criterios de evaluación.

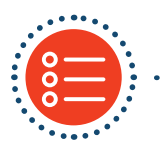

#### ... OPCIONES

5.1 Invitación a Licitar competitiva.

5.2 Invitación a Licitar directa: La contratación directa de ser utilizada de forma excepcional y deberá solicitarse la revisión de la Unidad de Adquisiciones y la aprobación de la Representación del PNUD.

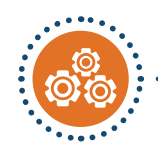

# **ECOMPETITIVA: PASOS**

# ASESORÍA PREVIA

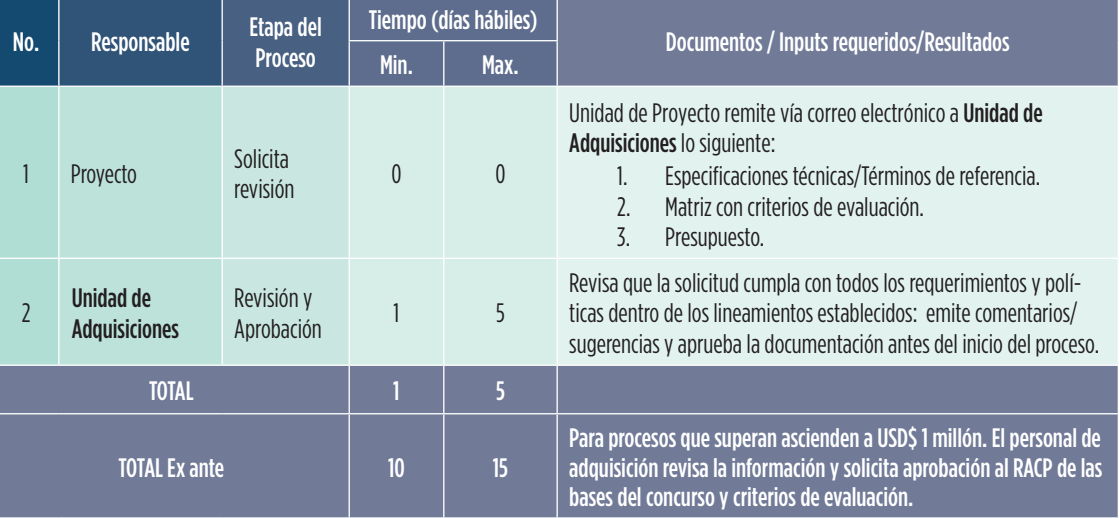

#### PROCESO

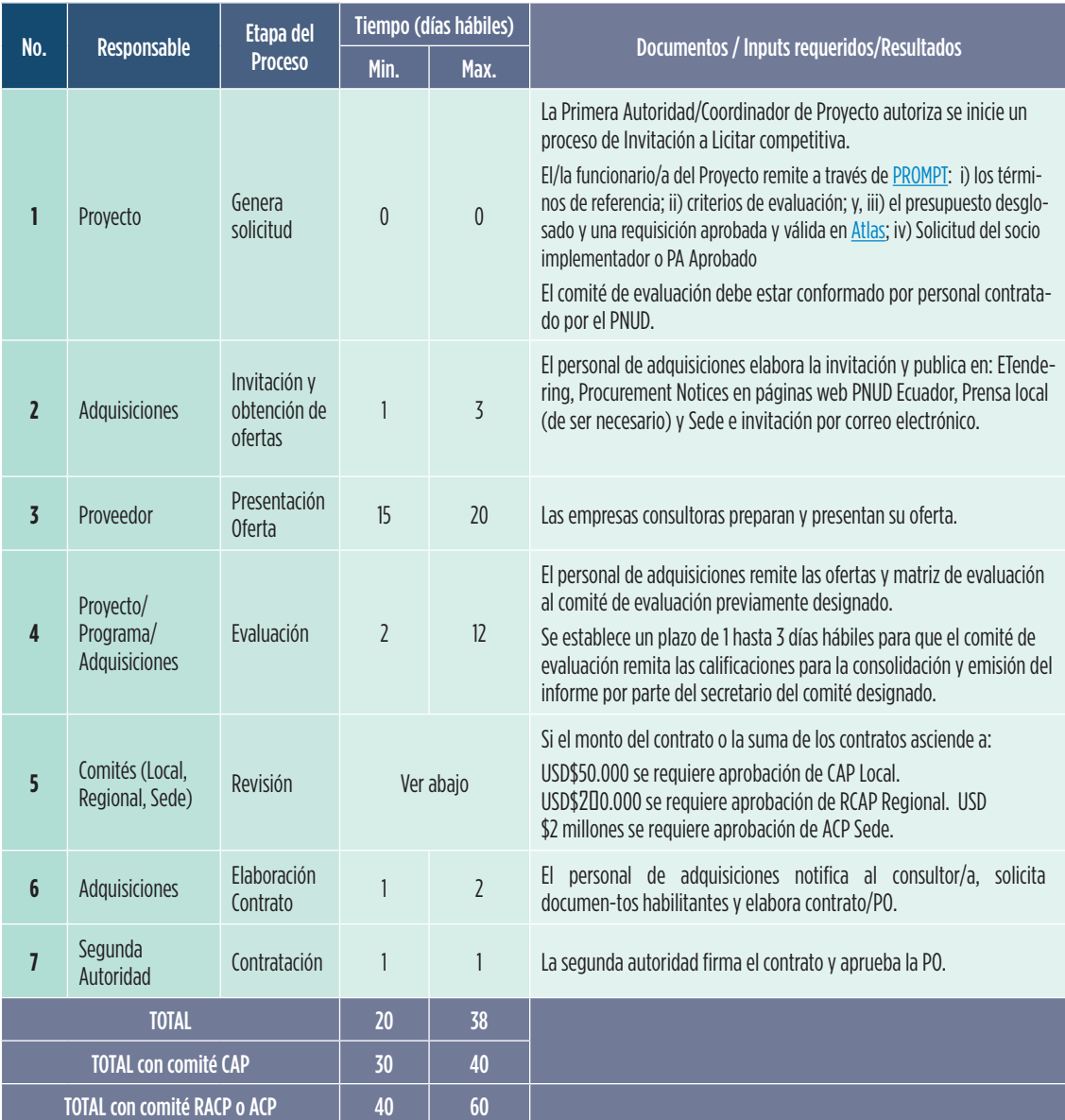

40

# INVITACIÓN A LICITAR COMPETITIVA: FLUJO

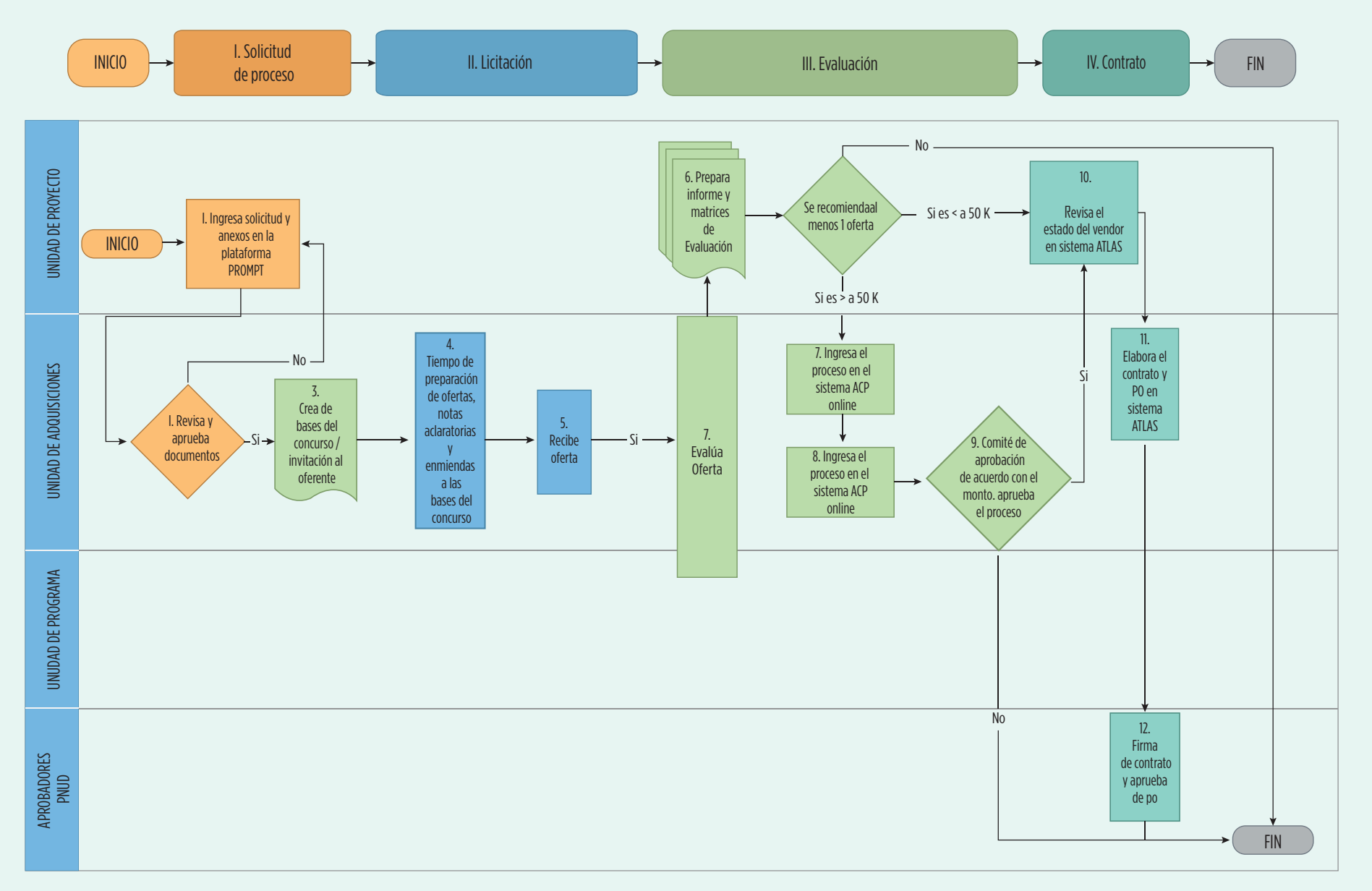

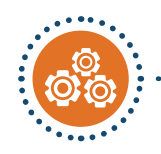

#### SOLICITUD DE VIABILIDAD

El/la funcionario/a del Proyecto u Oficial de Programa, remite consulta de viabilidad de contratación directa a la Unidad de Adquisiciones para revisión y obtención de aprobación de la Representación para adelantar un proceso de contratación. Formato simplificado.

El personal de adquisiciones revisa la información y entra en contacto con la Representación para solicitar la aprobación, una vez que esta solicitud cumple con todos los requerimientos de calidad y con todas las políticas de PNUD.

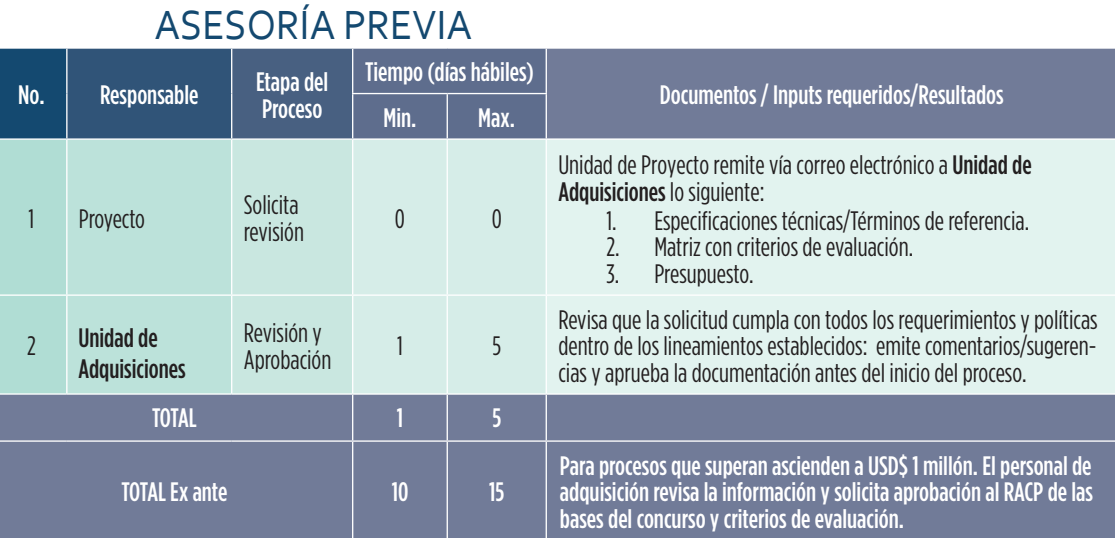

#### PROCESO

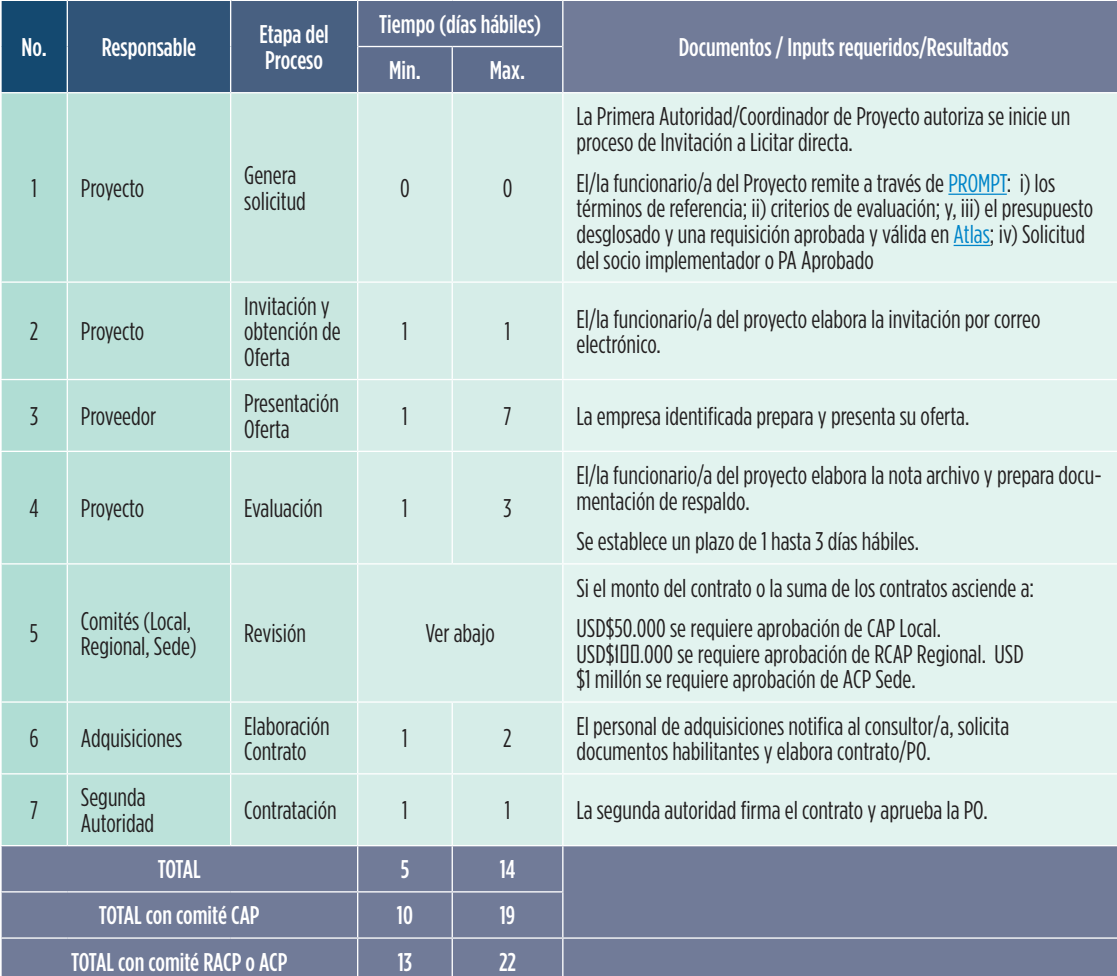

## INVITACIÓN DIRECTA A PRESENTAR OFERTA: FLUJO

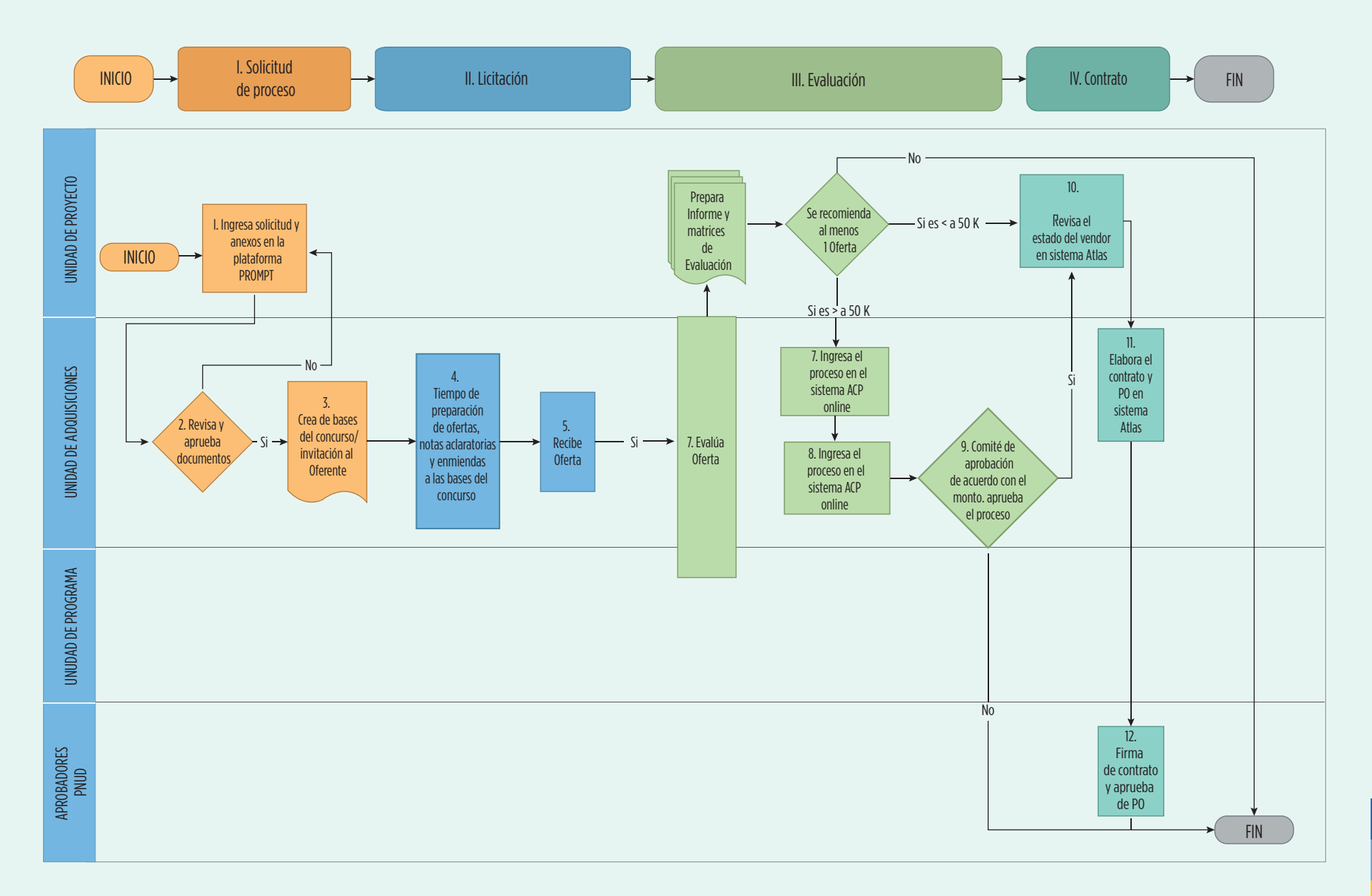

43

# Administración de contratos

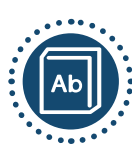

#### **WA DEFINICIÓN**

La administración de los contratos es el seguimiento eficaz y eficiente de las actividades contractuales para garantizar que los bienes, servicios y/o obras contratadas por el PNUD se entreguen oportunamente, al costo acordado y a los requisitos especificados, que serán claramente establecidos en los Términos de Referencia o Especificaciones en la etapa previa a la adjudicación del proceso de contratación.

La naturaleza y el alcance de la administración de contratos variarán en función del valor y la complejidad de cada contrato. Sin embargo, para el adecuado seguimiento, es crucial tener en cuenta todas las tareas posteriores a la adjudicación, incluyendo:

- Supervisión del rendimiento
- Gestión de relaciones,
- Gestión de riesgos
- La administración de contratos y la resolución de controversias

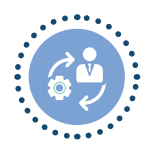

#### **GESTION**

- 1. El administrador de contrato debe ser un funcionario/a de la Unidad de Proyecto y es el responsable del cumplimiento de los plazos establecidos, tanto del cronograma de entrega de productos por parte del proveedor/consultor/a, como del tiempo de revisión de productos por los puntos focales designados por la contraparte (en caso de proyecto "Support to NIM").
- 2. La vigencia del contrato inicia desde la fecha de firma del Proveedor/consultor/a.
- 3. Se debe evitar al máximo realizar enmiendas únicamente por extensión de vigencia de contrato.
- 4. Si hay evidencias de falta de calidad en los productos por parte de la empresa, se deberá mantener un registro por escrito de las observaciones y comunicar oportunamente a PNUD para tomar acciones correctivas.

# Administración de contratos: Pasos

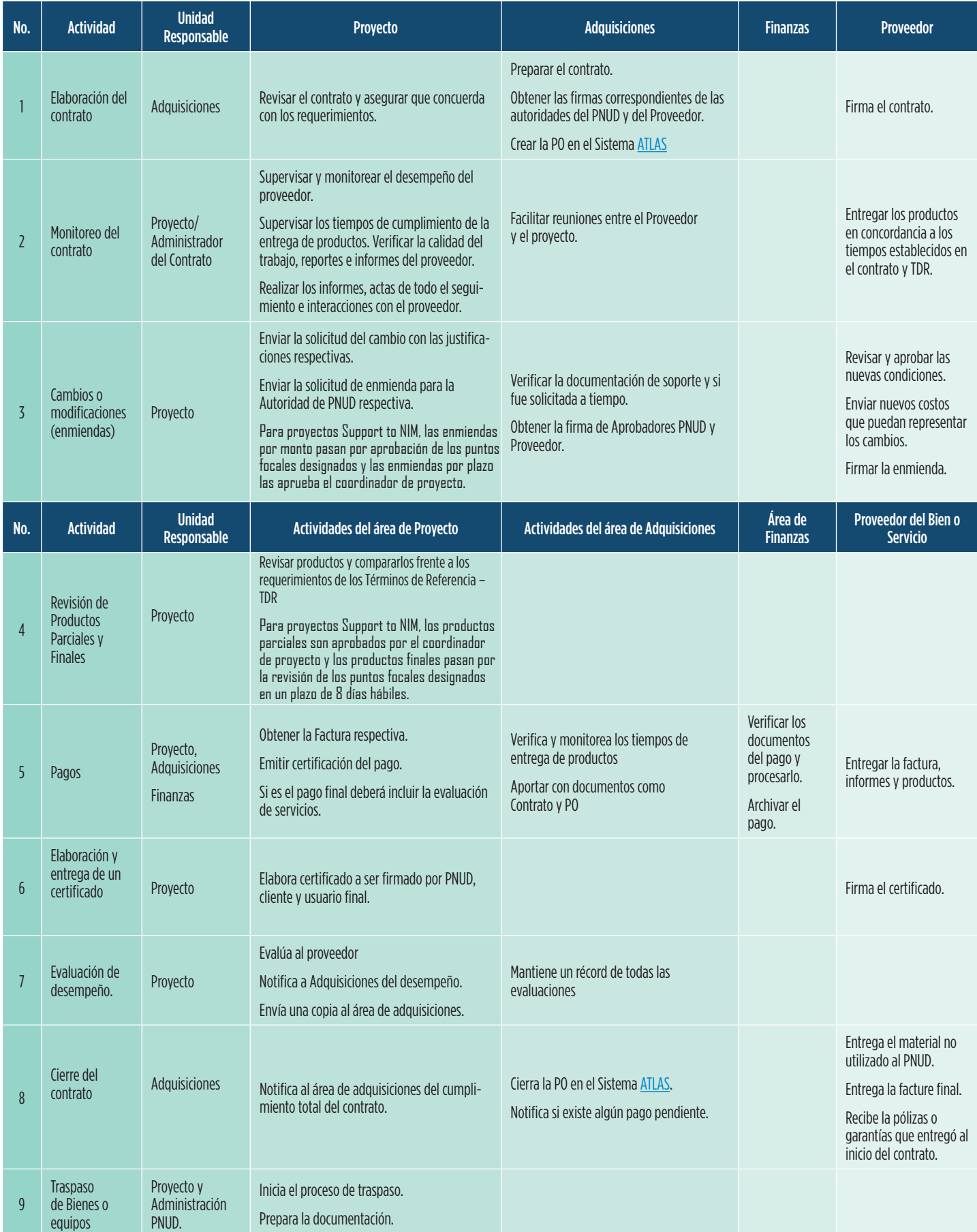